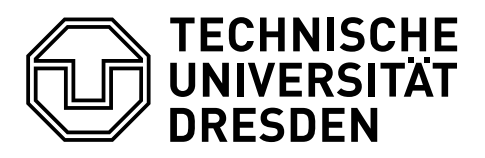

**Fakultät Informatik** Institut für Systemarchitektur, Lehrstuhl Rechnernetze

## **Bachelorarbeit**

# **UNTERSUCHUNGEN ZUR BEILÄUFIGKEIT VON LEHR-/LERN-PLATTFORMEN**

## **Christoph Uschkrat**

Matrikelnummer: 3846366

Betreuender Hochschullehrer

### **Prof. Dr. rer. nat. habil. Dr. h. c. Alexander Schill**

Fachbetreuer

## **Dipl.-Inf. Tenshi Hara**

Eingereicht am: 23.10.2015

# **DANKSAGUNG**

Hiermit bedanke ich mich herzlich bei allen, die zum Abschluss dieser Bachelorarbeit beigetragen und mich während meines Studiums unterstützt haben.

Ich bedanke mich bei Herrn Professor Alexander Schill, der diese Bachelorarbeit betreute und damit erst ermöglichte.

Ein besonderer Dank geht an Herrn Tenshi Hara, der mir fachkundige Einblicke in das Thema gab und stets mit wertvollen Ratschlägen zur Seite stand.

Vielen Dank an meine Familie, die immer an mich geglaubt und in jeder Lebenslage unterstützt hat. Ohne Euch wäre das alles nicht möglich gewesen.

Ein abschließendes großes Dankeschön geht an meine liebe Henrike, die mir viel Energie und Stärke spendet und immer zur Seite steht.

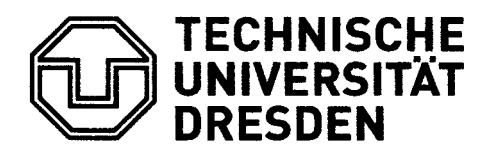

Fakultät Informatik Institut für Systemarchitektur Lehrstuhl Rechnernetze

## AUFGABENSTELLUNG FÜR DIE BACHELORARBEIT

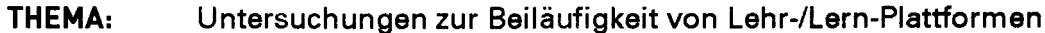

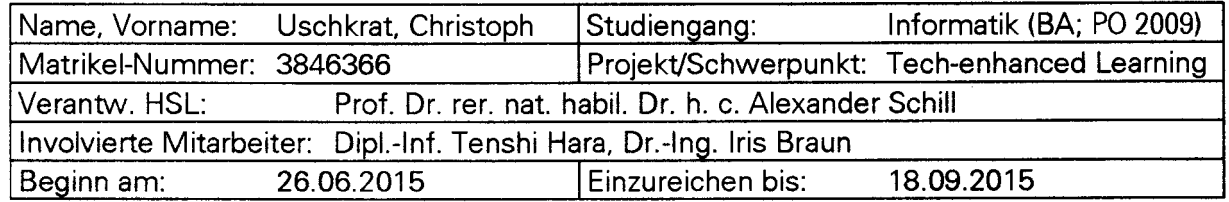

#### **ZIELSTELLUNG**

Am Lehrstuhl wurde eine Lehr-/Lern-Plattform (LLP) für den Einsatz in Übungseinheiten entwickelt. Ziel dieser LLP ist die Verbesserung der existierenden Ubung durch die Ergänzung mittels freiwillig nutzbarer Werkzeuge. Die Nutzung dieser Werkzeuge soll im Idealfall beiläufig sein.

Da die bisherigen Untersuchungen auf die Akzeptanz, Anwendbarkeit und das Zusammenspiel verschiedener Werkzeuge fokussierten, ist das Ziel dieser Bachelorarbeit die Untersuchung der Beiläufigkeit der verschiedenen Werkzeuge in der LLP. Am Ende sollen bewertende Aussagen zur Eignung im Sinne der beiläufigen Nutzung stehen. Dafür ist die Definition des Begriffes "Beiläufigkeit" im gegebenen Kontext sinnvoll.

Ausgehend von den existierenden Werkzeugen sollen zur Erreichung des Ziels in realen Übungseinheiten die Studierenden geeignet befragt werden (beispielsweise mittels eines iterativen Fragebogenprozesses), um so Aussagen nicht nur auf Basis von psychologischen Modelle, etc. zu treffen, sondern diese auch auf reale Anwender beziehen zu können.

Die Ergebnisse sollen abschließend zusammengefasst werden und in eine einfache Bewertungsskala münden. Die Bewertung soll sowohl einzelne Werkzeuge in ihrer Eignung repräsentieren, aber auch Aussagen über die Eignung von Werkzeugkombinationen erlauben.

Prof. Dr. rer. nat. habil. Dr. h. c. Alexander Schill (verantwortlicher Hochschullehrer)

#### **SCHWERPUNKTE**

- Recherche verwandter Arbeiten,  $\bullet$
- Definition von Bewertungskriterien.
- Erarbeitung einer Evaluationsmethodik,
- Gegebenenfalls Erstellung von Mock-Ups und/oder Prototypen, sowie
- Evaluation und Bewertung der Ergebnisse.

# **ERKLÄRUNG**

Hiermit erkläre ich, dass ich die vorliegende Arbeit selbstständig, unter Angabe aller Zitate und nur unter Verwendung der angegebenen Literatur und Hilfsmittel angefertigt habe.

Dresden, 23.10.2015

Christoph Uschkrat

# **INHALTSVERZEICHNIS**

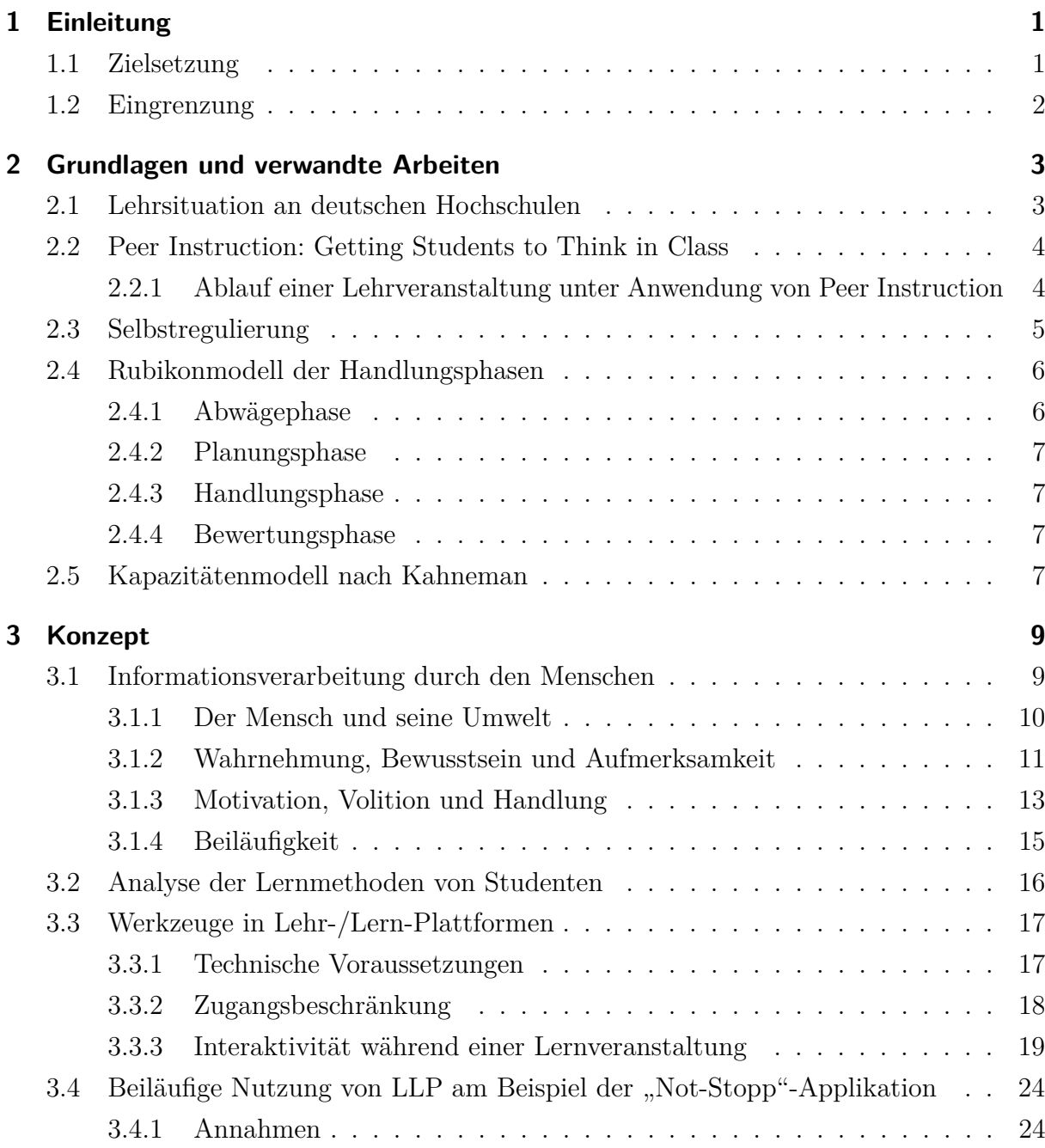

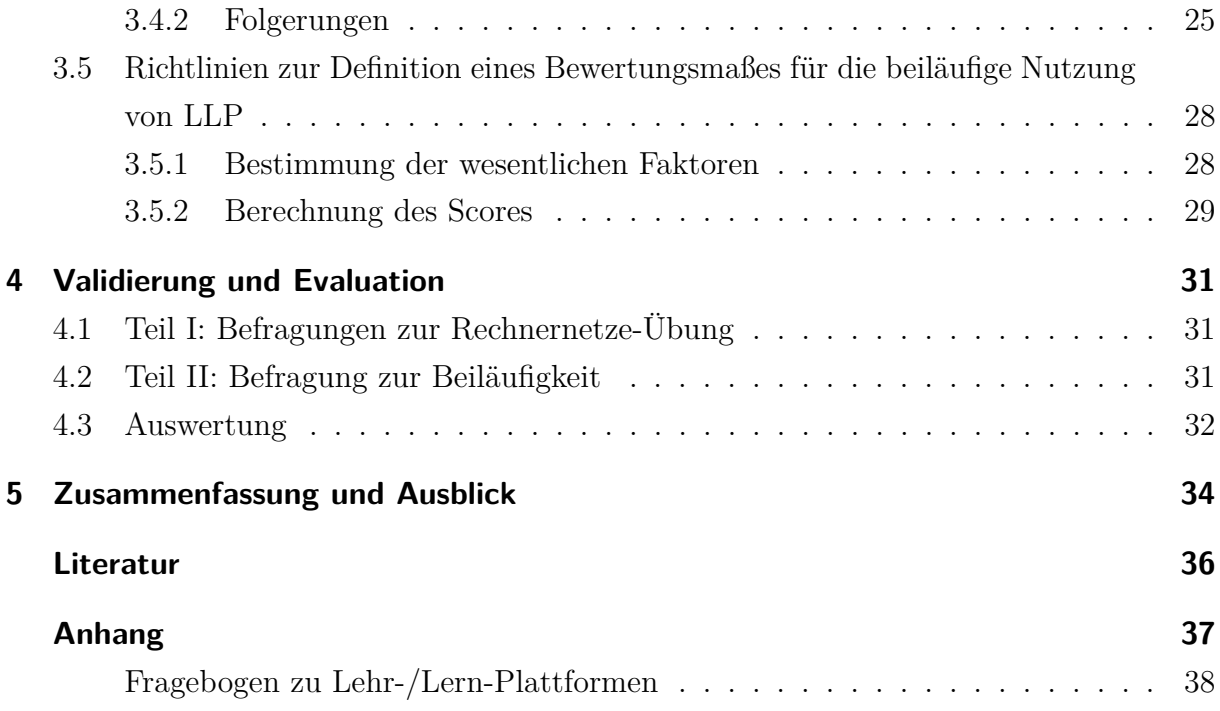

# <span id="page-9-0"></span>**1 EINLEITUNG**

Lehr- und Lern-Plattformen (LLP) stellen eine Ergänzung zum konventionellen Vorlesungsund Übungsbetrieb an Universitäten und anderen Hochschulen dar. Mit Hilfe spezieller Werkzeuge kann die Kommunikation sowohl zwischen Übungsleiter und den Studenten als auch zwischen den Studenten untereinander erweitert werden, um den Lehrveranstaltungsablauf interaktiver zu gestalten und auf die Bedürfnisse der Studenten anzupassen.

Am Lehrstuhl Rechnernetze der Fakultät Informatik an der TU Dresden wird die von Huanzhuo Wu und Tommy Kubica entwickelte LLP Exercise Tool in einigen Übungseinheiten eingesetzt mit dem Ziel, die Übung durch die freiwillige Benutzung enthaltener Werkzeuge zu verbessern.

## <span id="page-9-1"></span>**1.1 ZIELSETZUNG**

Ziel dieser Arbeit ist die Untersuchung von Lehr-/Lern-Plattformen unter dem Aspekt der beiläufigen Nutzung. Auf Grundlage einiger verwandter Forschungsarbeiten werden anerkannte psychologische Modelle mit alternativen Lehrmethoden und moderner Technik zusammengeführt.

Zunächst wird eine Kurzanalyse der aktuell vorherrschenden Lehrmethode an deutschen Hochschulen vorgenommen. Anschließend werden die Inhalte einiger themenrelevanten Arbeiten zu Wahrnehmung und Entscheidungsfindung sowie einer vielversprechenden Lehrmethode vorgestellt.

Im Konzept folgt eine Analyse der menschlichen Informationsverarbeitung, welche einen wesentlichen Teil der Betrachtungen von LLP darstellt. Das Betrifft die Aufnahme von Informationen aus der Umwelt, deren Verarbeitung und den Weg zur Handlung. Anschließend werden Werkzeuge von LLP untersucht und spezielle Anwendungskonzepte erstellt. Es folgt eine Untersuchung der beiläufigen Nutzungsmöglichkeit.

Abschließend werden Richtlinien zusammengetragen, um ein mögliches Bewertungsmaß für LLP unter dem Aspekt der Beiläufigkeit zu erhalten und verschiedene LLP miteinander vergleichen zu können.

### <span id="page-10-0"></span>**1.2 EINGRENZUNG**

Die Grundlage dieser Arbeit bilden verwandte wissenschaftliche Arbeiten auf diesem Forschungsgebiet der Wahrnehmung, Handlungen und kognitiven Steuerungsprozesse.

Es existieren zahlreiche verschiedene psychologische Modelle, die Erklärungen für die kognitiven Vorgänge abgeben, sich teilweise gegenseitig widersprechen und teilweise ergänzen. Diese Arbeit beschränkt sich auf eine Auswahl logisch zusammenhängender Modelle, um daraus Schlüsse für den Einsatz von Lehr-/Lernplattformen ziehen zu können. Die genauere Analyse der verbleibenden Modelle in Verbindung mit Lehr-/Lernplattformen bleibt einer folgenden Forschungsarbeit vorbehalten.

Weiterhin werden stellvertretend für eine Vielzahl von verschiedenen Lehrveranstaltungsarten nur Vorlesungen und Übungseinheiten betrachtet.

Von der großen Vielfalt von Lehrveranstaltungsformen werden im Rahmen dieser Arbeit lediglich Vorlesungen und Übungseinheiten in die Betrachtung einbezogen. Für andere Arten kann eine ähnliche Vorgehensweise gewählt werden. Da beim Prozess des Lernens an Hochschulen die Studenten im Vordergrund stehen, beschränken sich die psychologischen Analysen beim Einsatz von LLP in Lehrveranstaltungen in dieser Arbeit auf diese.

# <span id="page-11-0"></span>**2 GRUNDLAGEN UND VERWANDTE ARBEITEN**

Dieses Kapitel soll einen Überblick über die aktuell vorherrschende Situation an Hochschulen und einige psychologische Modelle geben sowie eine unkonventionelle Lehrmethode eines Harvard-Professors vorstellen. Die folgenden Informationen und Feststellungen aus den verwandten Arbeiten bilden die Grundlage für das im [Kapitel 3](#page-17-0) folgende Konzept.

### <span id="page-11-1"></span>**2.1 LEHRSITUATION AN DEUTSCHEN HOCHSCHULEN**

An deutschen Hochschulen ist die gängigste Form der Lehre die Vorlesung. Üblicherweise wird in einer Vorlesungsveranstaltung während einer Dauer von ca. 90 Minuten ein Vortrag durch einen Dozenten vor einer Gruppe von Studenten gehalten, mit dem Ziel, Fachwissen in einem bestimmten Gebiet zu vermitteln. Hierbei werden neben dem bloßem Rezitieren für die anschaulichere Darstellung häufig visuelle Hilfsmittel wie Tafelbilder, Overheadoder Videoprojektoren eingesetzt. Ein großer Vorteil solcher Veranstaltungen ist das sehr effiziente Erreichen vieler Personen mit vergleichsweise wenig Aufwand. So kann die Anzahl der Studenten je nach Fassungsvermögen der Räumlichkeiten mehrere Hundert betragen.

Vorlesungen stammen aus Zeiten, in denen der Großteil der Menschen nicht lesen und schreiben konnte und Bücher nicht der Allgemeinheit zur Verfügung standen. Waren Vorlesungen damals das effizienteste Mittel für die Verbreitung von Wissen, stellen sie heute nur einen Teil des universitären Lehrveranstaltungsrepertoires dar. So gibt es heutzutage zusätzlich zu Vorlesungen weitere Lehrveranstaltungsformen wie Übungen, Seminare, Praktika, Tutorien, Kolloquien oder Exkursionen. Übungen werden beispielsweise dazu genutzt, in kleineren Gruppen Lösungen zu eigenständig bearbeiteten praktischen Aufgaben vorzutragen. Die Übungsaufgaben dienen der konkreten Umsetzung und dem besseren Verständnis der im Allgemeinen eher abstrakten Vorlesungsinhalte. Die anderen genannten Lehrveranstaltungen erfüllen ebenfalls einen fachspezifischen Zweck, bei dem die Studenten häufig die Möglichkeit haben, individuell betreut zu werden.

## <span id="page-12-0"></span>**2.2 PEER INSTRUCTION: GETTING STUDENTS TO THINK IN CLASS**

Der Harvard-Professor Eric Mazur stellte in den frühen 1990er-Jahren fest, dass seine bisherige Art, den Studenten sein Wissen zu übermitteln, verbesserungswürdig war und entwickelte in den frühen 1990er-Jahren die interaktive Lehrmethode Peer Instruction [\[Maz97\]](#page-44-1). Diese Lehrmethode stellt eine Alternative zum klassischen Auflauf von Lehrveranstaltungen an Hochschulen dar. Laut Mazur ist der Hauptgrund für die Verwendung von Vorlesungen als Lehrmethode die Gewohnheit: Professoren und Lehrkräfte tendieren eher dazu, so zu lehren, wie ihnen selbst gelehrt wurde. Zudem ist er davon überzeugt, dass viele der schlechten Lerngewohnheiten von Studenten direkt auf das Vorlesungssystem zurückzuführen sind [\[Maz97,](#page-44-1) S. 982].

Der neue Ansatz der Methode besteht darin, die Studenten durch gezielte Fragen mehr in die Lehrveranstaltung einzubeziehen und ihnen somit die Möglichkeit zu geben, den Verlauf der Lehrveranstaltung nach ihren Bedürfnissen zu beeinflussen. Mazurs Philosophie *"teaching by questioning instead of teaching by telling"* (deutsch: *"Lehren durch Fragen statt Erzählen"*) ist die Basis für ein neues Lernmodell, welches statt der bloßen Wiedergabe von Inhalt anschaulicher sein und zum kritischen Nachdenken anregen soll.

### <span id="page-12-1"></span>**2.2.1 ABLAUF EINER LEHRVERANSTALTUNG UNTER ANWENDUNG VON PEER INSTRUCTION**

Voraussetzung für die erfolgreiche Durchführung dieser Methode ist die Vorbereitung und aktive Teilnahme der Studenten an der Lehrveranstaltung. So werden die Studenten dazu aufgefordert, vor jeder Veranstaltung vorgegebene relevante Literatur zum bevorstehenden Lehrinhalt zu lesen. Zu Beginn der Vorlesung wird dies mit Hilfe eines ca. 5-minütigen Mini-Quiz überprüft. Den weiteren Verlauf der Vorlesung teilt Mazur in 10- bis 15-minütige Phasen für die zu behandelnden Kerninhalte dieser Veranstaltung ein.

Jede dieser Phasen setzt sich aus mehreren der folgenden Schritte zusammen:

- 1. kurze Zusammenfassung des Themas durch den Dozenten mit optionaler Demonstration zur Veranschaulichung,
- <span id="page-12-2"></span>2. konzeptuelle Fragestellung mit mehreren vorgegebenen Antwortmöglichkeiten (Multiple-Choice-Test) zum aktuellen Thema,
- <span id="page-12-3"></span>3. Festlegung jedes Studenten auf eine der gegebenen Antwortmöglichkeiten,
- 4. Diskussionen der Studenten untereinander mit dem Ziel, die Sitznachbarn von der eigenen Antwort zu überzeugen.

Der Dozent nutzt die Ergebnisse der in [Punkt 2](#page-12-2) genannten ConceptTests, um den Verlauf der Vorlesung dynamisch an den Kenntnisstand der Studenten anzupassen. So

werden zwei Schwellwerte *s*<sup>1</sup> und *s*<sup>2</sup> festgelegt, die den Anteil *p* der Studenten, die eine korrekte Antwort gaben, einem von drei Bereichen zuordnet. Seien beispielsweise  $s_1 = 30\%$ und *s*<sup>2</sup> = 70 %. Bei *p < s*1, einer niedrigen Rate korrekter Antworten, wiederholt der Dozent vertiefend den Lerninhalt der aktuellen Phase und erklärt die korrekte Antwort ausführlich. Bei *p > s*<sup>2</sup> kann davon ausgegangen werden, dass der Großteil der Studenten den Sachverhalt ausreichend verstanden hat. Der Dozent erklärt in diesem Fall kurz die korrekte Antwort und geht zum nächsten Thema über.

Liegt der Anteil *p* zwischen den beiden Schwellwerten,  $s_1 \leq p \leq s_2$ , so folgen die sogenannten Peer Discussions [\(Punkt 4\)](#page-12-3). Hier haben die Studenten die Möglichkeit, sich untereinander über die korrekte Antwort auszutauschen und gegebenenfalls zu überzeugen. Anschließend sollen die Studenten erneut die Frage aus [Punkt 2](#page-12-2) beantworten.

Es stellt sich heraus, dass der Anteil der korrekt gegebenen Antworten nach den Peer Discussions stets höher liegt als vor den Diskussionen, was darauf hindeutet, dass die Studenten untereinander den Lehrprozess durch Erklärungen mit eigenen Worten erfolgreich anwenden. Außerdem bieten die ConcepTests dem Dozenten ein direktes Feedback, was den Unterschied zwischen dem erwarteten und tatsächlichen Verständnis der Studenten deutlich verringert. So können diese Ergebnisse dazu verwendet werden, den weiteren Verlauf der Vorlesung individuell anzupassen.

### <span id="page-13-0"></span>**2.3 SELBSTREGULIERUNG**

Unter dem Begriff *Selbstregulierung* werden psychische Vorgänge zusammengefasst, die Menschen dazu veranlassen, ihre Aufmerksamkeit und Handlungen zu ändern. Das angestrebte Endergebnis ist stets das Erreichen eines bestimmten Ziels. Barry Zimmerman beschreibt Selbstregulierung als eine Interaktion zwischen persönlichen, verhaltensbezogenen und umweltbezogenen Prozessen [\[Zim00\]](#page-44-2). Diese Prozesse können sich paarweise wechselseitig beeinflussen und somit einen Kreislauf bilden.

Selbstregulierung bezieht sich auf eigene Gedanken, Gefühle und Taten, die sich zyklisch anpassen, um persönliche Ziele zu erreichen. Der genaue Ablauf ist abhängig von den persönlichen Einstellungen, der Motivation und der subjektiven Priorität des Ziels.

Die verhaltensbezogene Selbstregulierung beinhaltet die zielgerichtete Optimierung der eigenen Handlungen auf Grundlage von Beobachtungen vorhergehender eigener Handlungen. Dies kann die eigene Lernmethode sein. Bei der umweltbezogenen Selbstregulierung geht es um die Beobachtung und Veränderung von Faktoren in der Umgebung. Die persönliche Selbstregulierung beschreibt schließlich die Beobachtung und Anpassung der eigenen kognitiven und emotionalen Zustände, wie zum Beispiel Entspannung.

Ein Zyklus entsteht durch die Beeinflussung der eigenen Handlungen, Umwelt oder kognitiven Zustände aufgrund von Rückmeldungen vorangegangener Anpassungsschritte. Dadurch kann eine Änderung eine weitere Regulierung desselben Prozesses zur Folge haben. Laut Zimmerman sind diese Rückmeldungskreisläufe *offen*. Im Gegensatz zu geschlossenen Kreisläufen, bei denen Anpassungen ausschließlich als Reaktion auf vorhergehende Änderungen geschehen, ist es im offenen Kreislauf möglich, die Leistung *proaktiv* zu steigern, indem höhere Ziele gesteckt und größere Herausforderungen gesucht werden.

Der Begriff der *Volition* steht im Modell der Selbstregulierung zwischen Motivation und tatsächlicher Handlung. Voraussetzung ist ein existierendes Leistungspotenzial. Die zugrundeliegende Motivation setzt sich zusammen aus *intrinsischen* und *extrinsischen* Faktoren. Die intrinsischen Faktoren sind eigene Werte, Normen, Ziele und Ideale, während die extrinsischen Faktoren aus der Umwelt kommen und beispielsweise Erwartungen aus dem Umfeld sein können. Durch ein aktiv und bewusst gesetztes Ziel wird eine bewusste Fokussierung der Aufmerksamkeit auf die wichtigen Schritte vorgenommen, um dieses Ziel erreichen zu können. Volition drückt eine aktive Handlungsbereitschaft aus.

### <span id="page-14-0"></span>**2.4 RUBIKONMODELL DER HANDLUNGSPHASEN**

Ein motivationspsychologisches Modell, welches den Ablauf der Erreichung eines Ziels in Schritte unterteilt, ist das Rubikonmodell der Handlungsphasen von Heckhausen & Gollwitzer [\[HH10\]](#page-44-3). Nach diesem Modell gibt es die folgenden vier Phasen:

- 1. Abwägen
- 2. Planung
- 3. Handlung
- 4. Bewertung

### <span id="page-14-1"></span>**2.4.1 ABWÄGEPHASE**

Der Weg zum Erreichen eines bestimmten Ziels beginnt nach dem Rubikonmodell mit der Abwägephase. In dieser ersten Handlungsphase werden möglichst viele Informationen über das Ziel und dessen Umsetzbarkeit gesammelt. Außerdem gehen die möglichen Folgen – sowohl positive als auch negative – in den Prozess des Abwägens ein.

Die Entscheidungsfindung in der Abwägephase wird durch Motivation reguliert. Sie ist die Kraft, die Menschen dazu antreibt, ihre Ziele zu verfolgen und umzusetzen. Die Stärke der Motivation hängt insbesondere von zwei Faktoren ab: von der Erwartung zur Erreichung des Ziels, das heißt eine subjektive Einschätzung, ob das Ziel durch ein bestimmtes Verhalten erreicht werden kann, und vom subjektiven oder objektiven Wert des erreichten Ziels. Die Kombination aus Erwartung und Bedeutung oder Wert des Ziels ergibt ein Maß für die Stärke der Motivation.

Der Übergang zur Planungsphase durch das Treffen der Entscheidung, indem ein bestimmtes Ziel festgelegt wird, heißt im Rubikonmodell der Handlungsphasen nach Heckhausen

*Schritt über den Rubikon*. Diese Bezeichnung geht zurück auf eine historische Begebenheit im Jahr 49 v. Chr. Das Überschreiten des Flusses Rubikon – der natürlichen Grenze zwischen Italien und der damaligen römischen Provinz Gallia cisalpina – durch Julius Caesar führte damals direkt zum Bürgerkrieg und war damit eine Entscheidung, für die es kein Zurück mehr gab [\[AG09\]](#page-44-4).

### <span id="page-15-0"></span>**2.4.2 PLANUNGSPHASE**

Nach der Abwägephase beginnt die Planung der nötigen Schritte für die Umsetzung des Ziels. "Es wird entschieden, wann, wo und auf welche Art und Weise gehandelt wird, dass ein Erreichen des erwünschten Ziels wahrscheinlich wird." [\[AG09\]](#page-44-4)

Der Fokus wird von der Motivation zur Volition verschoben, also zur tatsächlichen Umsetzung des Ziels und der Motive durch Handeln. Hierbei werden nur Informationen, die für die Umsetzung benötigt werden, berücksichtigt – Informationen, die dazu beitragen können, das Ziel nicht zu erreichen, werden ausgeblendet.

### <span id="page-15-1"></span>**2.4.3 HANDLUNGSPHASE**

In der Handlungsphase werden die geplanten Schritte zur Erreichung des Ziels in die Tat umgesetzt. Dabei wird auf unvorhergesehene Ereignisse flexibel reagiert und das Ziel nicht aus den Augen verloren. Misserfolgen während der Handlungsphase kann durch eine Erhöhung der Anstrengung standgehalten werden.

### <span id="page-15-2"></span>**2.4.4 BEWERTUNGSPHASE**

In der vierten und letzten Phase des Rubikonmodells werden Bewertungen der vergangenen Phasen vorgenommen. Es wird bewertet, ob das nach der Abwägephase festgelegte Ziel erreicht wurde oder nicht. Weiterhin wird versucht, Ursachen von Erfolg und Misserfolg zu erklären, um Rückschlüsse auf Verbesserungsmöglichkeiten zu ziehen. Diese Erkenntnisse aus der Bewertungsphase haben Einfluss auf die Planung und Umsetzung zukünftiger Ziele.

### <span id="page-15-3"></span>**2.5 KAPAZITÄTENMODELL NACH KAHNEMAN**

Als Aufmerksamkeit wird das gezielte Richten von Ressourcen des Bewusstseins auf die Umwelt oder innere Vorgänge und Gedanken bezeichnet. Daniel Kahneman beschreibt in seinem Kapazitätenmodell oder auch Single-Resource-Modell die Verteilung von Aufmerksamkeit als begrenzte Ressource [\[Kah73\]](#page-44-5).

Demnach gibt es eine zentrale Verteilungsinstanz, welche möglichen Reaktionen und Handlungen Teile der zur Verfügung stehenden Ressourcen zuweist (vgl. [Abbildung 2.1\)](#page-16-0). Die genaue Verteilung hängt von verschiedenen Einflussgrößen ab. Dazu zählen neben

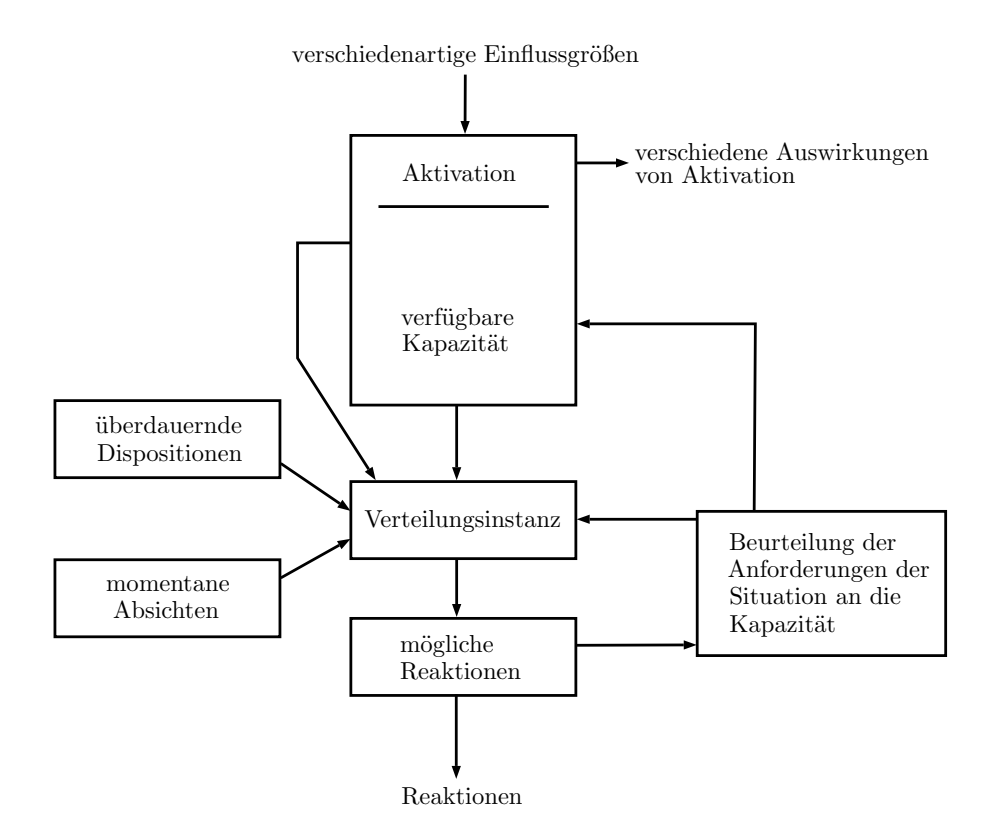

<span id="page-16-0"></span>Abbildung 2.1: Kapazitätenmodell nach Kahneman [\[Kah73\]](#page-44-5)

Wahrnehmungen aus der Umwelt auch innere Veranlagungen, vorhandene Motive und Ziele.

Das gleichzeitige Ausführen mehrerer Aktivitäten ist in den Maße möglich, wie es der Aufmerksamkeitsvorrat zulässt. Die Höhe der Aufmerksamkeit kann zu einem Zeitpunkt auf verschiedene Wahrnehmungen oder Tätigkeiten verteilt werden, jedoch führt dies bei zu hoher Anzahl zu einer Minderung der kognitiven Leistung.

# <span id="page-17-0"></span>**3 KONZEPT**

In diesem Kapitel werden die soeben vorgestellten Grundlagen vertieft, kombiniert und einen Zusammenhang mit Lehr-/Lern-Plattformen gebracht. Um diesen Zusammenhang herzustellen, werden zwei Seiten betrachtet: die LLP selbst und auf der anderen Seite der Mensch als Benutzer.

Aus Sicht des Benutzers geht es stets darum, ein Ziel zu erreichen, was ein erfolgreicher Abschluss des Studiums ist. Hierfür müssen verschiedene Lehrveranstaltungen besucht und bestanden werden. Es ist davon auszugehen, dass das erfolgreiche Lernen ebenso ein Ziel des Großteils aller Studenten ist, die Lehrveranstaltungen an Hochschulen besuchen.

In den folgenden Abschnitten werden essenzieller Begriffe der Wahrnehmung, Motivation, des Bewusstseins und Beiläufigkeit geklärt. Es werden Anwendungskonzepte vorgestellt, wovon eines auf die Möglichkeit der Beiläufigen Nutzung untersucht wird.

Ziel dieses Kapitels ist es letztendlich, Aussagen über die beiläufige Nutzung von LLP treffen zu können.

## <span id="page-17-1"></span>**3.1 INFORMATIONSVERARBEITUNG DURCH DEN MENSCHEN**

Um herauszufinden, in welcher Form und mit welchem Ziel der beiläufige Einsatz von Lehr-/Lern-Plattformen (LLP) sinnvoll ist, muss zunächst der Mensch als informationsverarbeitendes und handelndes Wesen betrachtet werden. Grundziel jeder LLP ist schließlich die Unterstützung von *Menschen* beim Prozess des Lernens. In diesem Abschnitt werden daher Begriffe der menschlichen Kognition behandelt, die für die Analyse der Verwendung von LLP nötig sind. Dies beinhaltet die Verknüpfung von Schlussfolgerungen aus den im [Kapitel 2](#page-11-0) vorgestellten verwandten Arbeiten mit den in dieser Arbeit getroffenen Annahmen.

Eine wesentliche Annahme ist eine vorhandene Grundmotivation für die Erreichung eines bestimmten Ziels, nämlich dem des erfolgreichen Lernens. Dabei wird davon ausgegangen, dass Studenten, die an einer Lehrveranstaltung teilnehmen, dies stets freiwillig tun und ein inneres Streben nach diesem Ziel haben. Es mag auch äußere Zwänge wie Erwartungen von Familienmitgliedern oder Freunden geben, doch diese werden in den Betrachtungen der vorliegenden Arbeit nicht berücksichtigt.

### <span id="page-18-0"></span>**3.1.1 DER MENSCH UND SEINE UMWELT**

Jeder Mensch befindet sich zu jedem Zeitpunkt innerhalb einer gewissen Umgebung, seiner Umwelt. Die Umwelt wird bestimmt durch den Aufenthaltsort, den Zeitpunkt und die zum aktuellen Zeitpunkt vorherrschenden Eigenschaften des Ortes. Ein wesentlicher Aspekt der Definition dieses Begriffs ist ein bestehender *kausaler Zusammenhang* zwischen dem Menschen und seiner Umwelt. Durch diese Definition ist eine Abgrenzung möglich. Nimmt beispielsweise ein Student an einer Vorlesung einer Hochschule teil, enthält dessen Umwelt zu einem bestimmten Zeitpunkt seine Schreibmaterialien, die Sitzreihe, in der er Platz genommen hat, die ihn umgebenden Kommilitonen, den Hörsaal mit dessen Einrichtung, den referierenden Dozenten und so weiter. Davon abgegrenzt gehören andere Räumlichkeiten außerhalb des Hörsaals, andere Gebäude um das Hörsaalgebäude herum und der Rest der Stadt nicht zur Umwelt dieses Studenten.

In der Umwelt existieren zahlreiche Bedingungen, Größen und Werte, die einer ständigen Änderung unterliegen können. Das können zum Beispiel physikalische Größen wie Dimensionen und Masse von Objekten, Temperatur, Helligkeit, Schalldruckpegel sein.

Der kausale Zusammenhang zwischen Mensch und Umwelt entsteht durch Interaktion, also gegenseitige Beeinflussung. Für den Menschen spielen diejenigen Größen der Umwelt eine Rolle, von deren Existenz er überhaupt Kenntnis hat, die er auf eine bestimmte Weise aufnehmen und quantisieren kann. Die Kenntnisnahme entsteht über die Aufnahme von *Reizen* aus der Umwelt über Sinnesorgane und eine Auswertung durch kognitive Vorgänge. Die *bewusste* Kenntnisnahme ist die *Wahrnehmung*. Die andere Richtung der Interaktion beinhaltet die Änderung der Umwelt und wird über *Handlungen* vollzogen.

Diese Interaktion zwischen Menschen und ihrer Umwelt lässt sich analog zur aus der Informatik bekannten Kette von *Eingabe*, *Verarbeitung* und *Ausgabe* darstellen. Die Eingabe entspricht den Reizen aus der Umwelt, die über die Sinnesorgane des Menschen aufgenommen werden. Unter Verarbeitung werden verschiedene kognitive Vorgänge zusammengefasst, die letztendlich zu Handlungen, der Ausgabe, führen.

Eine genaue Erklärung der genannten und damit zusammenhängenden Begriffe erfolgt in den nächsten Unterabschnitten. Diese Erklärungen ergeben sich aus allgemeinen Auffassungen, verwandten wissenschaftlichen Arbeiten (vgl. [Kapitel 2\)](#page-11-0) und Schlussfolgerungen, die zu eigenen Definitionen und Annahmen führen.

### <span id="page-19-0"></span>**3.1.2 WAHRNEHMUNG, BEWUSSTSEIN UND AUFMERKSAMKEIT**

Der Mensch nimmt Informationen aus seiner Umwelt durch Aufnahme von Reizen über seine Sinnesorgane wahr. Eine Kombination aus verschiedenen Reizen wird im Gehirn zu einer Gesamtrepräsentation der Umgebung zusammengeführt. Für die Erreichung von Zielen ist es nötig, für das jeweilige Ziel irrelevante Informationen zu filtern und nur die wesentlichen Informationen in den Prozess der Planung von Handlungen zur Erreichung des Ziels einzubeziehen (vgl. [Unterabschnitt 2.4.2\)](#page-15-0).

#### **INFORMATIONSFILTERUNG**

Die Informationsfilterung ist sowohl physisch als auch kognitiv möglich. Mit physischer Filterung ist die direkte Beeinflussung der Sinnesreize gemeint. So kann zum Beispiel durch Schließen der Augen die Intensität der wahrgenommenen Reize für bestimmte Sinne gezielt verringert werden, wodurch die Gesamtrepräsentation der Umgebung verändert wird.

Nach dem Kapazitätenmodell sind durch die Reduzierung von aufgenommenen Reizen eines Sinnes mehr Kapazitäten verfügbar, die auf die anderen Sinne verteilt werden können. Somit ist eine erhöhte Konzentration auf diese Sinne möglich und es kann stärker darauf fokussiert werden.

Auf kognitiver Ebene wird die Reizfilterung unter anderem dadurch realisiert, dass die Aufmerksamkeit auf eine Teilmenge aller aufgenommenen Reize gerichtet wird. Das heißt, Ressourcen des Bewusstseins werden bestimmten Wahrnehmungen zugeteilt, um diese kognitiv zu verarbeiten und irrelevante Reize zu verwerfen. Man spricht von *Konzentration* auf diese relevanten Reize. Die Aufmerksamkeit kann auf mehrere verschiedenartige Reize gleichzeitig gerichtet sein.

#### **ZUTEILUNG DER AUFMERKSAMKEIT**

Durch eine Zweiteilung der Aufmerksamkeitsressourcen entsteht mindestens eine Halbierung der Leistungsfähigkeit für jedes wahrzunehmende Objekt im Vergleich zur Zuweisung aller zur Verfügung stehenden Aufmerksamkeitsressourcen auf einen einzelnen Wahrnehmungsaspekt. Die Organisation der Verteilung der Ressourcen ist mit weiterem kognitiven Aufwand verbunden. Dadurch sinkt die Gesamtleistungsfähigkeit, welche die Summe der einzelnen Leistungsaspekte darstellt, mit der Anzahl der gleichzeitig zu bewältigenden Aufgaben.

Die Menge der Reize, denen die Bewusstseinsressourcen zugeteilt wurden, und die somit für das Treffen von Entscheidungen relevant sind und in die Planung von Schritten zur Erreichung eines Ziels einbezogen werden, wird als *Fokus* bezeichnet. Hierbei ist hervorzuheben, dass diese Teilmenge aller Reize aus der Umwelt mit der Absicht der Verfolgung *eines* Ziels erstellt wird. Zwar kann der Fokus demnach gleichzeitig auf mehrere

verschiedene Wahrnehmungsarten gerichtet sein, doch wird er hier definiert als Ausrichtung der Aufmerksamkeitsressourcen auf *einen* Aspekt. Aus der Verbindung zur Erreichung von Zielen folgt, dass der Fokus stets *bewusst* gesetzt wird.

#### **WAHRNEHMUNGSARTEN**

Der gesamte Prozess der Aufnahme von Informationen durch den Menschen und deren Verarbeitung wird als *Wahrnehmung* bezeichnet. Diese Fähigkeit des Empfangs und der zielorientierten Auswertung der aufgenommenen Informationen ist begrenzt [\[Mar15,](#page-44-6) S. 21]. Die gleichzeitige Wahrnehmung mehrerer Prozesse ist mit einem Leistungsabfall der anderen Wahrnehmungs- und Informationsverarbeitungsprozesse verbunden (vgl. [Abschnitt 2.5\)](#page-15-3).

Wahrnehmung kann auf zwei unterschiedliche Arten vonstatten gehen: *attentiv* und *präattentiv*.

Geht es um die visuelle Wahrnehmung, das Sehen, so erfolgt die präattentive Wahrnehmung von Objekten anhand einer Menge visueller Merkmale. Nach dem Eintreffen der Informationen im sensorischen Register kann durch einen Vergleich der Menge visueller Merkmale mit bekannten, im Langzeitgedächtnis gespeicherten Merkmalen eine Zuordnung und ein Erkennen des Objektes stattfinden. Treten Ungereimtheiten auf, beispielsweise bisher unbekannte Kombinationen von Merkmalen, wird die Aufmerksamkeit auf die kritischen Bereiche gelenkt. Es findet ein Übergang zur attentiven Wahrnehmung statt [\[Mar15,](#page-44-6) S. 37]. Dieser Prozess kann von außen gezielt hervorgerufen werden, indem die Umgebung entsprechend angepasst wird. Beispielsweise können die Bedienelemente und Animationen einer Software-Anwendung mit grafischer Benutzerschnittstelle dazu passend gestaltet werden. Bei der präattentiven Wahrnehmung werden keine der begrenzt verfügbaren Wahrnehmungsressourcen eingesetzt.

Der Zustand der attentiven Wahrnehmung kann durch genannte Auffälligkeiten oder Ungereimtheiten aus der präattentiven Wahrnehmung hervorgehen. Dabei handelt es sich um aktives Durchsuchen nach bestimmten Merkmalen. Im Bereich der visuellen Wahrnehmung können Objekte nach speziellen visuellen Eigenschaften wie Farbe, Form oder Größe untersucht werden. Das Durchsuchen ist ein bewusst gesteuerter Prozess und beansprucht somit Kapazitäten oder Ressourcen.

#### <span id="page-20-0"></span>**GEDÄCHTNIS**

Bei der Speicherung von Informationen im menschlichen Gehirn sind drei verschiedene Teile des Gedächtnisses von wesentlicher Bedeutung: das sensorische Register, das Arbeitsgedächtnis und das Langzeitgedächtnis. Im sensorischen Register werden die über die Sinne aufgenommenen Reize aus der Umwelt abgelegt. Das auf drei bis vier Informationseinheiten begrenzte Arbeitsgedächtnis beinhaltet stets die Objekte, auf welche die Aufmerksamkeit zu einem bestimmten Zeitpunkt gerichtet ist. Zudem werden dort Informationen verarbeitet sowie die Ergebnisse der kognitiven Operationen, die auf den Objekten ausgeführt werden, gespeichert. Diese Operationen können beispielsweise Vergleiche oder Schlussfolgerungen sein [\[Mar15,](#page-44-6) S. 35].

Das Langzeitgedächtnis ist für die langfristige Speicherung von Informationen zuständig. Dessen Kapazität wird als praktisch unbegrenzt angesehen. Nach wissenschaftlichem Stand erfolgt der Zugriff auf im Langzeitgedächtnis gespeicherte Informationseinheiten über Assoziationen. Assoziationen entstehen durch Gemeinsamkeiten, Ähnlichkeiten oder sonstige Zusammenhänge von Informationseinheiten. Unter dem Aspekt der Betrachtung von Beiläufigkeit wird an dieser Stelle angenommen, dass der Zugriff auf eine Information im Langzeitgedächtnis immer auf dem Vorhandensein mindestens einer entsprechenden Informationseinheit im Arbeitsgedächtnis beruht. Diese Informationseinheit kann sowohl durch attentive Verarbeitung aufgenommen worden als auch durch präattentive Wahrnehmung ins Arbeitsgedächtnis gelangt sein.

#### **BEWUSSTSEIN**

Die Auswertung der aufgenommenen und im Arbeitsgedächtnis vorhandenen Informationen sowie die Wahrnehmung selbst werden durch das Bewusstsein gesteuert. Der Begriff des *Bewusstseins* wurde bereits mehrfach verwendet und beschreibt einen kognitiven Zustand, in welchem der Mensch aktiv in seine Wahrnehmung sowie Auswertungs- und Handlungsprozesse eingreifen kann.

*Bewusste Wahrnehmung* wird an dieser Stelle definiert als die Art der Wahrnehmung, die attentiv geschieht. Von dieser Definition werden explizit die präattentiven Wahrnehmungsvorgänge ausgeschlossen. *Bewusstsein* wird in dieser Arbeit stets im Zusammenhang mit einer auszuführenden Aktion gebraucht. So ist mit *bewusstem Handeln* die aktiv geplante Umsetzung eines Ziels in die Tat gemeint (siehe auch [Unterabschnitt 3.1.3\)](#page-21-0). Bewusste Wahrnehmung und bewusste Handlungen können nach dem Kapazitätenmodell gleichzeitig ablaufen, teilen sich jedoch einen endlichen Vorrat an Ressourcen.

#### <span id="page-21-0"></span>**3.1.3 MOTIVATION, VOLITION UND HANDLUNG**

Um herauszufinden, wie Handlungen von Menschen ausgeführt werden, wird zunächst geklärt, wie das Treffen von Entscheidungen abläuft. In diesem Zusammenhang ist das menschliche Bewusstsein von großer Bedeutung und dieser Begriff bedarf einer Definition.

Im Rahmen dieser Arbeit wurde Bewusstsein als Zustand definiert, in dem die Gedanken und Aufmerksamkeit gezielt auf eine Sache gelenkt werden können. In diesem Zustand ist es demnach möglich, *aktiv* Entscheidungen zu treffen und das eigene Handeln dementsprechend auszurichten.

Im [Abschnitt 2.4](#page-14-0) zum Rubikonmodell der Handlungsphasen war bereits von *Motivation* die Rede. Motivation bezeichnet den inneren Antrieb oder das Streben nach Zielen. Sie ist eine Vorstufe des menschlichen Handelns und bildet laut Duden die "Gesamtheit der

Beweggründe [und] Einflüsse, die eine Entscheidung, Handlung o. Ä. beeinflussen [oder] zu einer Handlungsweise anregen".

Je höher die Motivation zur Erreichung eines bestimmten Ziels ist, desto wahrscheinlicher ist es, Handlungen, die zur Erreichung dieses Ziels führen können, in die Tat umzusetzen. Die Einschätzung, welche Handlungen das sind, geschieht subjektiv und beinhaltet mehrere Faktoren. Nach einem Erwartung-mal-Wert-Modell ergibt sich die Höhe der Motivation als Produkt aus Erwartung und Wert:

#### $Motivation = Erwartung \times Wert$

Der Wert des Ziels ist hierbei eine subjektiv bestimmte Größe, welche die Höhe des positiven Nutzens im Falle Erreichung dieses Ziels darstellt. Die Erwartung steht für die geschätzte Wahrscheinlichkeit für das Erreichen des Ziels. In diese Größe gehen Faktoren ein, die auch während der Planungsphase des Rubikonmodells in Betracht gezogen werden. Dazu zählt insbesondere die Einschätzung der eigenen Fähigkeiten und Erfolgsaussichten eigener Handlungen. Die Multiplikation dieser beiden geschätzten skalaren Größen ergibt ein subjektives Gesamtmaß und regelt die Auswahl eines Ziels aus einer Menge möglicher zu verfolgender Ziele.

Die Motivation, eine bestimmte Entscheidung zu treffen, die zu einer Handlung führt, ist mit der Erreichung eines bestimmten Ziels verbunden. Im universitären Umfeld kann zum Beispiel der erfolgreiche Abschluss des Studiums ein langfristiges Ziel sein.

Im Modell der Selbstregulierung (vgl. [Abschnitt 2.3\)](#page-13-0) wird in Form der *Volition* eine Handlungsbereitschaft ausgedrückt. Diese Handlungsbereitschaft ist fester Bestandteil der Zielsetzung, denn ohne eigenes Handeln kann das Ziel nicht erreicht werden. Die Aufmerksamkeit wird auf diejenigen Prozesse gerichtet, die der Erreichung des Ziels dienen. Werden mehrere mögliche Handlungen in Betracht gezogen, so erhält die Handlung mit der höchsten *Fiat-Tendenz* die größte Priorität. In die Größe der Fiat-Tendenz gehen verschiedene Faktoren ein, wie Erwartung und Wert des Ziels und die Möglichkeit der Ausführung zum aktuellen Zeitpunkt – eine passende Gelegenheit.

Als Handlung wird die konkrete Umsetzung von Motiven in die Tat bezeichnet, mit dem Hintergrund, ein Ziel zu erreichen. Mit dem Wissen, Teile der eigenen Umwelt ändern zu können, werden Handlungen vollzogen, um von der aktuell vorherrschenden Situation in eine näher am Zielzustand liegende Situation zu gelangen. Im Rubikonmodell der Handlungsphasen (vgl. [Abschnitt 2.4\)](#page-14-0) folgt die Handlungsphase direkt auf die Planungsphase. Von Handlungen abgegrenzt sind andere Tätigkeiten, die nicht der Erreichung von Zielen dienen, sondern eine direkte kausale Folge von äußeren Ereignissen sein können, beispielsweise Reflexe. Nicht jede motorische Bewegung ist demnach eine Handlung.

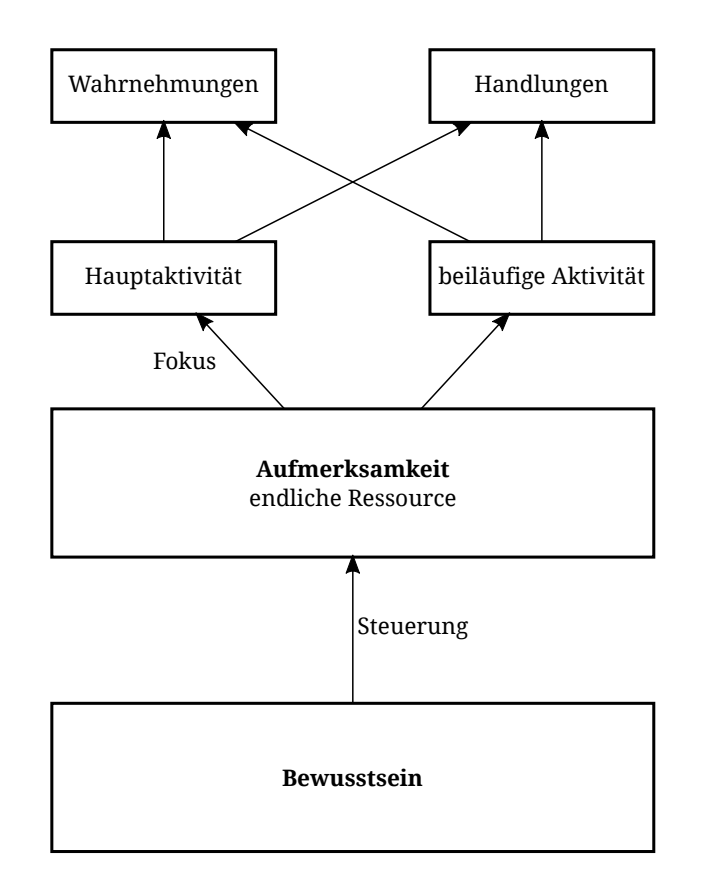

<span id="page-23-1"></span>Abbildung 3.1: Hauptaktivität und beiläufige Aktivität

### <span id="page-23-0"></span>**3.1.4 BEILÄUFIGKEIT**

Im Duden sind unter dem Begriff *Beiläufigkeit* Wörter wie "Nebensächlichkeit", "Ungerührtheit" oder auch "Nebenerscheinung" als Synonyme angegeben. Diese Begriffe lassen erahnen, dass es sich dabei um nicht um eine Sache handelt, die mit voller Energie verfolgt wird, sondern eher neben einer größeren Sache steht und im Hintergrund in Erscheinung tritt.

Beiläufigkeit bezeichnet in dieser Arbeit die Möglichkeit der Wahrnehmung eines Sinnesreizes und die Ausführung einer Handlung infolge dieser Wahrnehmung, ohne den Fokus auf diese Aktion richten zu müssen.

Wie bereits erläutert, kann durch präattentive Wahrnehmung der Fokus unbewusst gelenkt werden. Dadurch ist es möglich, die Aufmerksamkeit ohne willentliche Steuerung auf einen anderen Aspekt der Umgebung zu setzen.

Eine beiläufige Wahrnehmung kann unbewusste kognitive Vorgänge zur Folge haben, die im Arbeitsgedächtnis ausgeführt werden. Solange diesem Vorgang nicht der größte Teil der Aufmerksamkeitsressourcen zugewiesen wurde, findet er nach der Definition beiläufig statt.

In [Abbildung 3.1](#page-23-1) sind die Beziehungen zwischen Bewusstsein, Aufmerksamkeit sowie Hauptaktivitäten und beiläufigen Aktivitäten dargestellt. Die Aktivitäten können jeweils eine oder mehrere gleichzeitige Wahrnehmungen und Handlungen sein. Der Größte Anteil

der Wahrnehmungsressourcen, der Fokus, ist auf die Hauptaktivität gerichtet, während in diesem Fall die restlichen Ressourcen einer beiläufigen Aktivität zugewiesen wurden.

### <span id="page-24-0"></span>**3.2 ANALYSE DER LERNMETHODEN VON STUDENTEN**

In [Abschnitt 2.1](#page-11-1) wurde die aktuelle Lehrsituation an deutschen Hochschulen beschrieben. Für viele Personen sind Vorlesungen nicht die optimale Lernmethode für den Wissenserwerb. Die Qualität von Vorlesungen kann stark von der lehrenden Person abhängen. Dabei geht es nicht nur um die fachlichen Kompetenzen, sondern auch um pädagogische und rhetorische Fähigkeiten.

Da sie zu den am häufigsten eingesetzten Lehrveranstaltungsarten an deutschen Hochschulen gehören und Ziel dieser Arbeit statt der vollständigen Abdeckung aller Arten die Analyse des Einsatzes von Lehr-/Lern-Plattformen ist, beschränkt sich die vorliegende Arbeit auf Vorlesungen und Übungseinheiten, bei denen jeweils ein Dozent vor einer Gruppe von Studenten durch die Veranstaltung führt. Andere Lehrveranstaltungsarten bringen gegebenenfalls andere Voraussetzungen und Ziele mit sich. Deren Analyse und Optimierung verläuft ähnlich der in dieser Arbeit angewandten Vorgehensweise, bleibt jedoch einer separaten Ausarbeitung vorbehalten.

In Vorlesungen referiert ein Dozent üblicherweise über ein Thema mit dem Ziel der kompakten Wissensvermittlung (vgl. [Abschnitt 2.1\)](#page-11-1). Übungsaufgaben dienen dem Ziel, den in der Vorlesung behandelten Lernstoff mit Hilfe von praktischen Anwendungsaufgaben besser verstehen zu können. Diese Aufgaben werden in der Regel eigenständig gelöst und Musterlösungen in Übungseinheiten mit ca. 10–30 Teilnehmern durch einen Tutor präsentiert. Auch können die Studenten selbst die Möglichkeit bekommen, ihren Kommilitonen die eigenen Lösungen vorzustellen und durch den Tutor begutachten zu lassen. Die im Vergleich zur Vorlesung geringere Teilnehmerzahl ermöglicht dies und ermuntert eher dazu, Fragen zu stellen oder Einwände zu äußern.

Jeder Student hat seine ganz eigene Methode, um sich Wissen anzueignen, den Stoff zu lernen und zu verstehen, um die am Semesterende stattfindende Klausur zu bestehen. Der Besuch von Vorlesungen bringt oft keinen Mehrwert gegenüber dem eigenständigen Studieren von Quellen, da diese häufig ebenso statisch aufgebaut sind. Letztere Methode bietet Studenten sogar den Vorteil, das eigene Lerntempo selbst bestimmen zu können.

In Vorlesungen und Übungseinheiten kann es passieren, dass Studenten den vorgetragenen Inhalt nicht sofort verstehen. Vorlesungen sind so konzipiert, dass das Wissen in einer möglichst geringen Zeitspanne komprimiert vorgetragen wird und eine Nacharbeit in den meisten Fällen notwendig ist. Wurde ein Sachverhalt nicht ausreichend verstanden, können darauf aufbauende Informationen ebenfalls nicht verstanden werden. Der Student hat an dieser Stelle im Wesentlichen zwei verschiedene Möglichkeiten:

1. Der Student beschäftigt sich während des weiteren Verlaufs der Lehrveranstaltung

eigenständig mit dem problematischen Sachverhalt, um ungeklärte Aspekte zu verstehen. Der Wahrnehmungsfokus verschiebt sich dadurch von der Lehrveranstaltung auf die selbstständig ausgeführte Aktivität. Als Konsequenz muss der Student verpasste Inhalte eigenständig nacharbeiten.

2. Der Student verfolgt trotz des Verständnisproblems den weiteren Verlauf der Lehrveranstaltung. Dadurch gehen ihm keine Informationen verloren, doch ist es aufgrund der vorhandenen Verständnislücke schwieriger, aufbauende Fakten und Zusammenhänge zu verstehen. Auch hier ist das Resultat die eigenständige Nachbearbeitung.

Es liegt die Vermutung nahe, dass beide Möglichkeiten nicht optimal für die Wissensvermittlung sind und nicht dem Zweck von Lehrveranstaltungen an Hochschulen entsprechen. Hier besteht Potenzial, die Kommunikation zwischen Dozent und Studenten zu verbessern.

### <span id="page-25-0"></span>**3.3 WERKZEUGE IN LEHR-/LERN-PLATTFORMEN**

Hauptthema dieser Arbeit ist die Untersuchung von Lehr-/Lern-Plattformen (LLP) im universitären Umfeld. Dazu ist es nötig, zur Verfügung stehende Werkzeuge von LLP sowie deren Einsatzzweck zu analysieren. In diesem Abschnitt wird ein Überblick zu den Werkzeugen von LLP gegeben, wobei zwischen drei Einsatzszenarien unterschieden wird, die sich teilweise überschneiden:

- 1. Organisation von Lehrveranstaltungen an Hochschulen durch Kursverwaltung, Kommunikation und Bereitstellung von Lehrmaterialien,
- 2. Anbieten von Online-Kursen (sogenannten *Massive Open Online Courses* oder *MOOCs*) zum eigenständigen Lernen ohne den Besuch einer Hochschule,
- <span id="page-25-2"></span>3. Unterstützung der Interaktivität während einer Lehrveranstaltung.

Der Fokus liegt in dieser Arbeit auf den in [Punkt 3](#page-25-2) genannten Werkzeugen, die dazu dienen, parallel zu einer stattfinden Vorlesung oder Übungseinheit Wege der Interaktivität zu ermöglichen, die mit herkömmlichen Methoden nicht denkbar wären.

### <span id="page-25-1"></span>**3.3.1 TECHNISCHE VORAUSSETZUNGEN**

Die Kommunikation zwischen den Nutzern einer LLP verläuft üblicherweise über einen zentralen Server, auf dem die entsprechende Software für den Betrieb der LLP installiert wurde. Die Verbindung der Teilnehmer (*Clients*) mit dem Server kann je nach eingesetzter Software vielfältig sein.

Die häufigste Implementierung geschieht dank HTML5 (Hypertext Markup Language) und JavaScript sowie der Verfügbarkeit und ständigen Weiterentwicklung von Webframeworks durch sowohl optisch als auch funktional ansprechende Webanwendungen. Die Datenübertragung verläuft über HTTP (Hypertext Transfer Protocol) oder die verschlüsselte Variante HTTPS (Hypertext Transfer Protocol Secure). Auf dem Server werden lediglich eine Webserver-Software, eine serverseitige Skriptsprache sowie ein Datenbankserver für die Speicherung der Daten benötigt. Diese Komponenten müssen zur Implementierung der LLP passen. Typische Beispiele sind:

**Webserver** Apache HTTP Server, nginx

**Skriptsprache** PHP, Ruby & Ruby on Rails

**Datenbankserver** MySQL, PostgreSQL

Alle genannten Programme und Implementierungen sind frei erhältlich.

HTML5- und JavaScript-fähige Browser sind praktisch auf allen gängigen PCs, Smartphones und Tabletcomputern installiert oder mit wenig Aufwand installierbar, wodurch die Anforderungen an die Clientseite ebenfalls abgedeckt sind.

Eine andere Möglichkeit ist der Zugriff über maßgeschneiderte Apps für Smartphones und Tablets. Den Markt der Betriebssysteme für mobile Geräte dominieren zur Zeit Android (Google) und iOS (Apple). Apps bringen den Vorteil, Zugriff auf die Gerätehardware, wie zum Beispiel Bildschirm, Lautsprecher oder GPS-Sensor, erhalten zu können. Dieser Zugriff bleibt Browseranwendungen für gewöhnlich verwehrt. Der Server stellt für diese Art des Datenaustauschs mit dem Client eine Programmierschnittstelle (API) bereit. Das zugrundeliegende Übertragungsprotokoll kann auch hier HTTP oder HTTPS sein.

Je nach Konfiguration kann die Webanwendung, also die LLP, über das Internet von überall erreichbar sein, sollte jedoch über gewisse Sicherheitsvorkehrungen verfügen, um Missbrauch zu verhindern und nur die vorgesehene Verwendung zu ermöglichen.

### <span id="page-26-0"></span>**3.3.2 ZUGANGSBESCHRÄNKUNG**

Soll die Nutzung der LLP nur für Studenten einer bestimmten Hochschule erlaubt werden, können durch die zentrale Studienverwaltung entsprechende Nutzerkennungen und Passwörter vergeben werden. Alternativ ist die Implementierung einer Nutzerregistrierung möglich. Als Merkmal für die Überprüfung kann eine E-Mail-Adresse der universitätseigenen Domain (zum Beispiel tu-dresden.de für die TU Dresden) verwendet werden. An diese E-Mail-Adresse wird durch den Server ein zufällig generierter Code gesendet, den der Nutzer wiederum auf dem Server bestätigen muss, um sich als Inhaber dieser Adresse auszuweisen. Da nur Studenten und Mitarbeiter der jeweiligen Hochschule Zugriff auf eine solche E-Mail-Adresse erhalten, ist die Nutzerbeschränkung auf dieser Ebene gesichert.

Diese Art der Nutzerbeschränkung geht zwangsläufig mit einer Identifikation der Teilnehmer einher, denn durch die manuell vergebene Nutzerkennung oder die angegebene E-Mail-Adresse ist eine Zuordnung der Person möglich. Wurde der Teilnehmer erfolgreich registriert und angemeldet, so kann jede Aktion in der LLP auf den entsprechenden Nutzer zurückgeführt werden.

In vielen Fällen ist die Nutzeridentifikation erwünscht und sogar eine Grundvoraussetzung für den erfolgreichen Betrieb der LLP. Sollen einige Werkzeuge, Dokumente oder Inhalte nur bestimmten Nutzern oder Nutzergruppen zur Verfügung stehen, ist eine Identifikation unvermeidlich. Werden Prüfungen über eine LLP absolviert, muss sichergestellt sein, dass es sich beim Teilnehmer tatsächlich um die zu prüfende Person handelt.

In anderen Szenarien ist es sinnvoll, den Teilnehmern eine anonyme Nutzung der Plattform zu ermöglichen. In [Unterabschnitt 3.3.3](#page-27-0) erfolgt eine Zusammenstellung von Einsatzmöglichkeiten dieser Art LLP.

Die LLP-Software kann so konstruiert sein, dass zwar eine Nutzerregistrierung stattfindet, die Teilnehmerinformationen aber nicht allen Nutzern – weder Lernkräften noch Studenten, die unterschiedliche Berechtigungen innerhalb des Systems erhalten können – zugänglich gemacht wird. Auf diese Weise werden die Nutzungsberechtigung und scheinbar die Anonymität gewährleistet. Es handelt sich jedoch um keine echte Anonymität, da zumindest der Serverbetreiber anhand der Server-Logdateien eine Zuordnung von Nutzername und E-Mail-Adresse, welche üblicherweise den Namen des Besitzers beinhaltet (zum Beispiel vorname.nachname@tu-dresden.de), vornehmen kann. Echte Anonymität, oder zumindest Pseudonymität, kann nur ohne die Angabe persönlicher Daten gewährleistet werden. Soll eine Plattform während einer Lehrveranstaltung anonym genutzt werden können und der mögliche Nutzerkreis nur auf die teilnehmenden Studenten beschränkt sein, ist es sinnvoll, zu Beginn der Lehrveranstaltung ein Passwort zu vereinbaren, welches durch alle Teilnehmer für die Anmeldung genutzt werden kann.

Die Art der Nutzerbeschränkung und -authentifizierung sollte je nach Einsatzzweck und Sensibilität der Daten passend gewählt werden.

### <span id="page-27-0"></span>**3.3.3 INTERAKTIVITÄT WÄHREND EINER LERNVERANSTALTUNG**

Die Art von Werkzeugen einer LLP, die eine interaktive Kommunikation ermöglichen, stellen den Kern dieser Arbeit dar. Aktuelle Technologien und deren große Verbreitung eröffnen völlig neue Möglichkeiten des Datenaustauschs und bieten damit ein hohes Potenzial für die Optimierung klassischer Lehrveranstaltungsformen (vgl. [Unterabschnitt 3.3.1\)](#page-25-1). So besitzen viele Studenten ein Notebook, Smartphone oder ein Tablet, das zur Vorlesung mitgebracht werden kann. Auch wird an den meisten Universitäten ein kostenloser Internetzugang über WLAN angeboten, der es ermöglicht, eine Drahtlose Datenverbindung zu einem Server aufzubauen, der eine LLP anbietet.

Mit diesen technischen Voraussetzungen können verschiedene LLP-Werkzeuge eingesetzt werden, um die Kommunikation zwischen den Teilnehmern einer Lehrveranstaltung zu optimieren.

Eine Auswahl an Interaktionsmöglichkeiten, die durch Lehr-/Lern-Plattformen ermöglicht werden, erfolgt in diesem Unterabschnitt. Es werden jeweils Mini-Anwendungen für spezielle Anwendungsfälle vorgestellt.

Damit auf technischer Seite eine Unterscheidung zwischen Dozenten bzw. Tutoren und Studenten vorgenommen werden kann, werden jeweils eigene Schnittstellen für diese Personengruppen benötigt. Diese werden im Folgenden als *"Tutorenschnittstelle"* für Dozenten und Tutoren sowie "Studentenschnittstelle" für Studenten bezeichnet. Die Tutorenschnittstelle sollte nur den entsprechenden berechtigten Personen zugänglich gemacht werden (vgl. [Unterabschnitt 3.3.2\)](#page-26-0), während die Studentenschnittstelle allen Kursteilnehmern zur Verfügung steht. Im Folgenden wird davon ausgegangen, dass auf einem Gerät des Dozenten mit ausreichender Größe (optimalerweise Notebook oder Tablet) die Tutorenschnittstelle ausgeführt wird, wobei das Gerät so positioniert ist, dass der Dozent das Geschehen der Anwendung mit einem Blick aufnehmen kann. Auf den Geräten der Kursteilnehmer, die Gebrauch von dieser Anwendung machen möchten, wird die Studentenschnittstelle ausgeführt. Das Gerät befindet sich dabei ebenfalls im Blickwinkel des Teilnehmers. Die Benutzung der Anwendungen durch die Studenten geschieht stets auf freiwilliger Basis.

#### **QUIZ**

Ein mögliches Einsatzgebiet einer solchen Applikation ist die Durchführung eines Quiz. Hierfür wird zusätzlich zu den beschriebenen technischen Voraussetzung ein Projektor sowie eine spezielle Anwendung für die Präsentation des Quiz benötigt. Die Anwendung hat den Zweck, den teilnehmenden Studenten Fragen zu präsentieren. Der Dozent hat im Vorfeld einen Fragenkatalog zusammengestellt und diesen in die Applikation eingetragen. Während der Durchführung folgen die Teilnehmer den Instruktionen des Dozenten und den durch die Applikation präsentierten Geschehnissen.

Wird das Quiz durch den Dozenten gestartet, werden der Reihe nach Fragen mit vorbereiteten Antwortmöglichkeiten durch den Projektor präsentiert. Diese Multiple-Choice-Tests sind angelehnt an die ConcepTests aus der Methode Peer Instruction. Nach dem Lesen einer Frage und den dazugehörigen Antwortmöglichkeiten wird die Studentenschnittstelle der zuvor gestarteten Quiz-Applikation aktiv. Dort werden nur Kürzel für die möglichen Antworten dargestellt. Visuelle Aufbereitung der einzelnen Antwortmöglichkeiten in der für alle Teilnehmer sichtbaren Präsentation und in der Studentenschnittstelle ist einheitlich gestaltet. So sollte die Topologie der Antworten in beiden Schnittstellen identisch sein und ein Farbschema gewählt werden, anhand dessen sich die Antworten leicht unterscheiden und auf dem eigenen Gerät wiedererkennen lassen (siehe [Abbildung 3.3](#page-29-0) und [Abbildung 3.4\)](#page-30-0).

Es sind sowohl Entscheidungsfragen als auch Fragen mit mehr als zwei Antwortmöglichkeiten denkbar.

#### <span id="page-28-0"></span>**SOFORTRÜCKMELDUNGEN (INSTANT FEEDBACK)**

Die Erklärung und Vermittlung komplexer Zusammenhänge erfordert eine gute Strukturierung und anschauliche Vortragsweise. Dabei ist es schwierig, den Vorstellungen aller Teilnehmer vollständig gerecht zu werden. Jedoch können Unterbrechungen durch Hand-

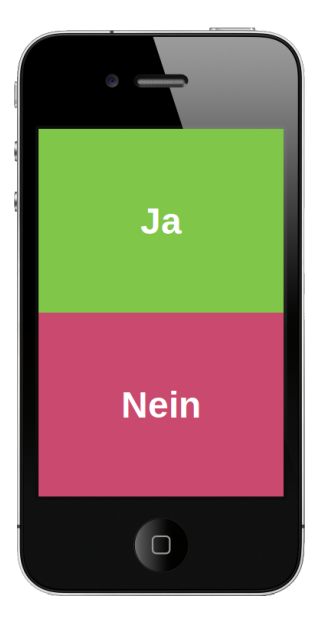

Abbildung 3.2: Quiz: Ja-/Nein-Auswahl

<span id="page-29-0"></span>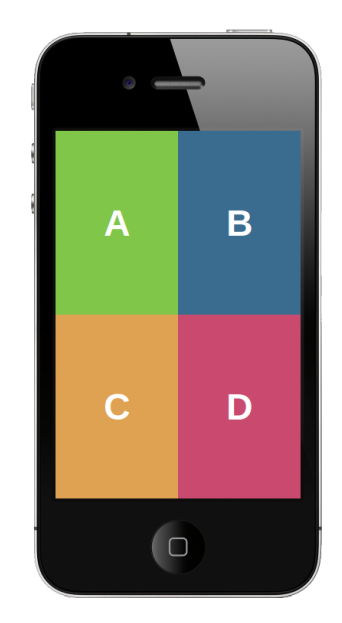

Abbildung 3.3: Quiz: Auswahl aus vier Alternativen

oder Wortmeldungen den Vortragsfluss erheblich stören und vom eigentlichen Thema ablenken. Auf der anderen Seite ist es notwendig, den Zuhörern eine Möglichkeit der Kritik zum aktuellen Vortragsgeschehen zu geben, um beispielsweise eine Änderung des Sprachtempos, der Lautstärke oder sonstiger den Vortrag betreffender Parameter zu erbitten.

**"Fernbedienung"** Um dieses Szenario mit Hilfe einer LLP zu unterstützen, kann eine entsprechende Anwendung folgende Eigenschaften aufweisen:

- Die Studentenschnittstelle enthält die Bedienelemente "+" und "−" für die jeweiligen Parameter. Ein Druck auf ein solches Bedienelement hat eine direkte Weiterleitung der Information an die Tutorenschnittstelle zur Folge.
- Die Tutorenschnittstelle beinhaltet die aggregierte Summe der Eingaben aller Kursteilnehmer zu den jeweiligen Parametern. Die Darstellung erfolgt visuell aufbereitet und leicht erkennbar durch ein Balken- oder Kreisdiagramm und wird mit jeder Rückmeldung automatisch aktualisiert.

Die Bedeutung der Rückmeldungen muss im Vorfeld geklärt werden, um einen reibungslosen Ablauf der Anwendung zu ermöglichen. So bedeutet für den Parameter Sprachtempo ein Druck auf das "−"-Symbol, dass der Teilnehmer eine langsamere Vortragsweise wünscht.

**"Not-Stopp"** Gelangt ein Student an einen Punkt in einer Lehrveranstaltung, an dem er den Überblick verloren hat und dem weiteren Verlauf nur schwer folgen kann, so kann er mit Hilfe des "Not-Stopp"-Anwendungskonzeptes ein direktes Feedback an den Dozenten geben. Diese Anwendung beinhaltet in der Studentenschnittstelle lediglich ein rundes,

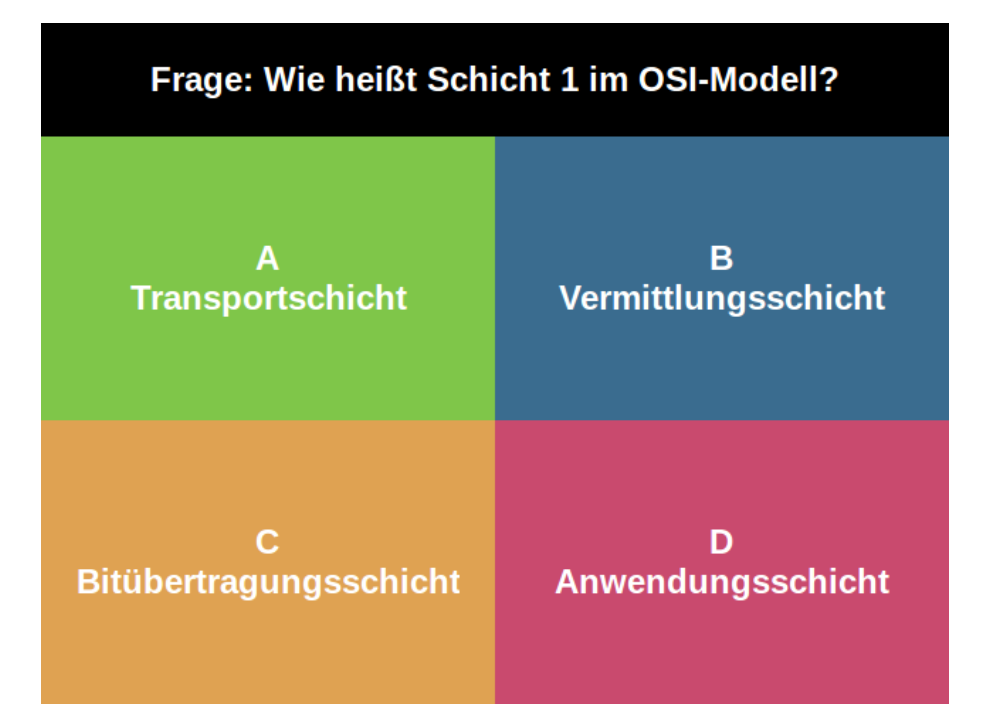

<span id="page-30-0"></span>Abbildung 3.4: Präsentationsansicht der Quiz-Applikation

rotes Bedienelement mit der Aufschrift "Stopp!", welches an einen großen, roten Knopf erinnern soll (siehe [Abbildung 3.5\)](#page-31-0).

In der Tutorenschnittstelle erfolgt die Darstellung möglichst auffällig, um einen direkten Eingriff in den Ablauf der Lehrveranstaltung zu ermöglichen. Das kann in Form eines hervorstechenden, bildschirmfüllenden Stoppschildes erfolgen.

Im Vorfeld der Benutzung der Applikation sollten zwischen Dozent und Studenten Konventionen für die Verwendung festgelegt werden. Sonst kann ein zu häufiger Gebrauch dieser Funktion den Ablauf der Lehrveranstaltung erheblich behindern. Eine derartige Rückmeldung sollte also nur im absoluten Notfall stattfinden, wobei diese Einschätzung immer subjektiv geschieht.

#### **WEITERE EINSATZMÖGLICHKEITEN**

Die drei genannten Anwendungen sind lediglich Beispiele für Applikationen, die direkt während des Lehrveranstaltungsverlaufs eingesetzt werden können. Weitere denkbare Möglichkeiten werden an dieser Stelle kurz aufgezählt:

- **Chat-Funktion** Diese ermöglicht die Kommunikation der Studenten untereinander, ohne die Einbeziehung des Dozenten. Sofern es sich um fachliche Themen handelt, ähnelt dieser Einsatz den Peer Discussions aus Peer Instruction.
- **Einblenden von Zusatzinformationen** Zusatzinformationen können die Studenten während einer Vorlesung unterstützen. Der Dozent bereitet im Vorfeld der Vorlesung

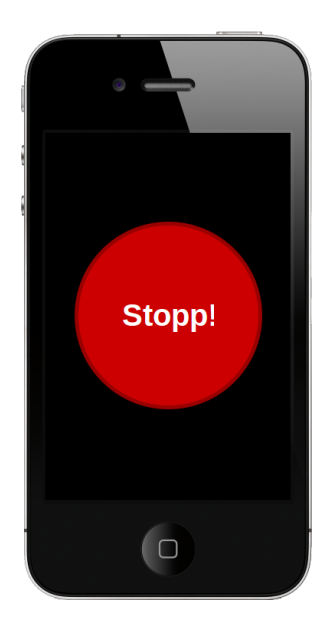

Abbildung 3.5: Studenteninterface der "Not-Stopp"-Anwendung

<span id="page-31-0"></span>bestimmte Zeitpunkte vor, an denen jeweils zugehörige Informationen in der Studentenschnittstelle eingeblendet werden. Nach dem Starten der Applikation durch die Studenten schaltet sich zu den entsprechenden Zeitpunkten automatisch das Gerätedisplay ein und stellt die Informationen dar. Dabei kann es sich um Hyperlinks zu detaillierten Erklärungen handeln, die der Student eigenständig aufrufen kann, falls er sich näher zum aktuellen Thema informieren möchte.

**Stellen von Fragen an den Dozenten** Statt den Vortragsfluss durch Handzeichen zu unterbrechen, können Fragen in Textform gestellt werden. Das ist auch ein Vorteil für Studenten, die aufgrund ihrer Persönlichkeit eher dazu neigen, Fragen nicht zu stellen. Grund kann Angst, die Aufmerksamkeit auf sich zu ziehen, oder sonstige soziale Gründe sein. Für diesen Einsatz muss der Dozent in regelmäßigen Abständen seinen Blick auf die Tutorenschnittstelle wenden und nebenbei relevante Fragen filtern können.

Auch ist es möglich, durch ein Abstimmungssystem unter den Studenten dem Dozenten nur die relevanten Fragen anzuzeigen. Eine Frage gilt als relevant, wenn mindestens eine bestimmte Anzahl an teilnehmenden Studenten diese Frage als relevant empfindet und dies durch eine positive Reaktion in der Studentenschnittstelle kundtut. Gestellte Fragen mit der Aufforderung, diese zu bewerten, erscheinen ebenso automatisch wie die vom Dozenten bereitgestellten Zusatzinformationen. Eine Beispielansicht ist in [Abbildung 3.6](#page-32-2) dargestellt.

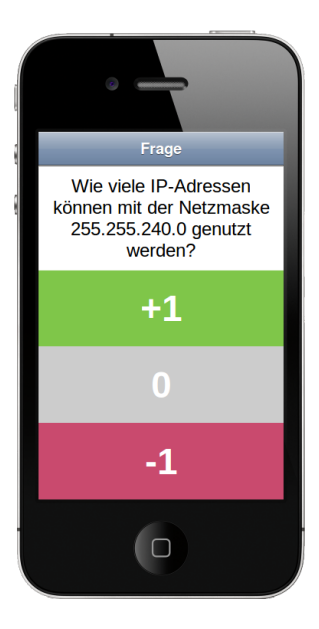

<span id="page-32-2"></span>Abbildung 3.6: Bewertung einer Frage

# <span id="page-32-0"></span>**3.4 BEILÄUFIGE NUTZUNG VON LLP AM BEISPIEL DER "NOT-STOPP"-APPLIKATION**

Die in [Abschnitt 3.3.3](#page-28-0) beschriebene "Not-Stopp"-Applikation für die Unterstützung von Lehrveranstaltungen stellt ein absolutes Minimalbeispiel einer Lehr-/Lern-Plattform dar. Sie ist für den Einsatz in Vorlesungen, Übungseinheiten und anderen Lehrveranstaltungsformen und deren Optimierung gedacht, wodurch sie zur Klasse der LLP eingeordnet wird. Die genaue Verwendung hängt von mehreren Faktoren und Gegebenheiten ab und bedarf im Vorfeld der Benutzung einer Einigung zwischen Dozent oder Tutor und den Studenten.

Diese Applikation wurde für die Analyse des beiläufigen Einsatzes stellvertretend für Anwendungen dieser Art ausgewählt, da sich trotz ihres trivialen Aufbaus und ihrer einfachen Bedienung Bewertungskriterien für ähnlich gestaltete Werkzeuge aus Lehr-/Lern-Plattformen ableiten lassen.

### <span id="page-32-1"></span>**3.4.1 ANNAHMEN**

Einige Annahmen für die Benutzung der Applikation wurden bereits genannt. So müssen sich alle Teilnehmer im Vorfeld einigen, welche Gegebenheiten erfüllt sein sollen, bevor dieses letzte Mittel in die Tat umgesetzt wird. Auf diese Weise ist sichergestellt, dass durch die Benutzung ein positiver Effekt entsteht, der wiederum die zukünftige Nutzung begünstigt. Wird die Anwendung jedoch durch Überstrapazieren missbraucht, so kann der Effekt sowohl für den Verlauf der Lehrveranstaltung als auch für die Motivation der zukünftigen Nutzung negativ ausfallen.

Eine weitere Annahme ist das gemeinsame Ziel aller Beteiligten. Jeder teilnehmende Student sollte das Ziel haben, effektiv zu lernen, um das Studium erfolgreich abzuschließen. Eine Grundlage dafür ist ein reibungsloser und effizienter Ablauf von Vorlesungen und Übungseinheiten des jeweiligen Faches. Der Einsatz der Anwendung wird den Studenten mit einer Optimierung des Weges zu ebendiesem Ziel begründet.

Die Nutzung der Anwendung geschieht auf freiwilliger Basis. Kein Teilnehmer wird zur Nutzung gedrängt.

Jeder Student, der von der Nutzung der Applikation Gebrauch machen möchte, hat diese auf seinem Gerät gestartet und positioniert das Gerät in Reichweite. Mit einem Blick auf das Gerät ist das rote Bedienelement sofort ersichtlich und zur Betätigung des Knopfes genügt lediglich ein Fingerdruck.

Wird der Not-Stopp-Knopf durch einen Studenten betätigt, ist davon auszugehen, dass der Dozent dies kurzfristig wahrnimmt und reagiert. Das Zeichen gilt in jedem Fall als Warnsignal. Durch die gewollt anonyme Nutzung kann der auslösende Teilnehmer nicht identifiziert und insbesondere nicht nach seinen Beweggründen gefragt werden. Dozent und Studenten können sich darauf einigen, dass in diesem Fall zur Überprüfung des Wissensstandes ein Quiz zum aktuellen Thema durchgeführt wird, ähnlich den aus der Methode Peer Instruction bekannten ConcepTests. Auch ist es möglich, durch eine Umfrage zu klären, durch welchen Aspekt der Abhandlungen die "Notbremse" veranlasst wurde, um den weiteren Verlauf auf diese Gegebenheiten anzupassen. Die genaue Reaktion ist im Vorfeld zu klären und ist ab diesem Zeitpunkt allen Teilnehmern der Lehrveranstaltung bekannt.

Dieser Faktor gehört ebenfalls zum erfolgreichen Einsatz der Anwendung und ist Grundlage der folgenden Betrachtungen.

### <span id="page-33-0"></span>**3.4.2 FOLGERUNGEN**

Durch die freiwillige Nutzung hat jeder Teilnehmer eine gewisse Grundmotivation und Erwartungshaltung. Es ist bekannt, dass die Aktion "drücke roten Knopf" eine entsprechende Reaktion des Dozenten in angemessenem Zeitrahmen zur Folge hat. Auch ist bekannt, dass die Aufmerksamkeit des Dozenten vom Vorlesungsverlauf abgelenkt wird.

Es trete zu einem Zeitpunkt einer Vorlesung für einen Studenten die Situation ein, in welcher er dem Vorlesungsgeschehen nur schwer folgen kann. Die Frage ist nun, ob der Student den Knopf betätigt, oder nicht.

#### **EINORDNUNG IN DAS RUBIKONMODELL DER HANDLUNGSPHASEN**

Nach dem Rubikonmodell der Handlungsphasen (vgl. [Abschnitt 2.4\)](#page-14-0) beginnt die Umsetzung einer Handlung in die Tat mit der Abwägung aller zur Verfügung stehenden Informationen und Argumente. Daraus ergibt sich ein konkretes Ziel. Antrieb für die Handlung ist die Motivation zur Erreichung dieses Ziels.

Das bisherige Ziel war es, die Lehrveranstaltung erfolgreich zu absolvieren. Da eine

unvorhergesehene Situation auftrat und die Wahrscheinlichkeit, das aktuelle Ziel auf diesem Weg zu erreichen, abnimmt, kann eine weitere Abwägephase beginnen, um ein neues Zwischenziel festzulegen. Diese Zwischenziel kann sein, dem Vorlesungsverlauf wieder vollständig folgen zu können, um das nächstgrößere Ziel des erfolgreichen Absolvierens der Lehrveranstaltung zu erreichen. Ist das Zwischenziel auf diese Weise festgelegt worden, bleibt in der anschließenden Planungsphase weitestgehend eine Möglichkeit: die Betätigung des Not-Stopp-Knopfes.

Eine Einordnung in eine der vier Phasen ist nicht immer eindeutig möglich. Geht man davon aus, dass das Ziel trotz der unvorhergesehenen Unterbrechung unverändert bleibt, ergibt sich folgende Betrachtung: Im Erwartung-mal-Wert-Modell hat das Ziel in beiden möglichen Verläufen einen festen Wert. Ein Vergleich der Erwartungen, also der Wahrscheinlichkeiten zur Erreichung des Ziels, führt zu folgenden Ergebnissen:

- Nicht zu handeln würde bedeuten, die Situation zu belassen, wie sie ist, und nicht aktiv einzugreifen. Die subjektive Einschätzung, ob sich die Lehrsituation für einen Studenten ohne dessen Zutun weiter verschlechtert, gleich bleibt oder verbessert, geht ebenfalls in die Schätzung der Erwartung ein.
- Durch die im Vorfeld vereinbarte Reaktion des Dozenten bei Auslösung des Not-Stopps ist eine Hilfestellung und somit eine Verbesserung der Lernsituation zu erwarten. Trotzdem besteht eine gewisse Wahrscheinlichkeit, dass der Dozent den Hinweis auf dem Bildschirm seines Gerätes übersieht und die Information nicht rechtzeitig wahrnimmt. In die Abwägung geht auch diese geschätzte Wahrscheinlichkeit ein. Unter den Voraussetzungen, dass der Dozent eine Verbesserung der Lernsituation für den Studenten bewirkt und keine sonstigen Gründe gegen diesen Weg sprechen, so ist die Erwartung, das Ziel zu erreichen, höher als die des Nichthandelns. Gelangt der Student zu dieser Einschätzung, so trifft er diese Wahl.

Der Abwägungsprozess kann neben den genannten Punkten auch durch persönliche Vorerfahrungen, Ängste oder soziale Gründe in beide Richtungen beeinflusst werden.

Die Planungsphase beinhaltet die Festlegung der konkreten Umsetzung. Mögliche Handlungen für den Studenten sind nun das Betätigen des Not-Stopp-Knopfes oder eine andere Art, das Wissen zu erlangen, um sein Ziel zu erreichen. Das kann beispielsweise durch Ansprechen des Dozenten nach der Vorlesung oder eigenständiges Nacharbeiten geschehen.

Sind Abwäge- und Planungsphase beendet, folgt die Phase der eigentlichen Handlung. Hier wird das Geplante in die Tat umgesetzt.

Die Folgen der in die Tat umgesetzten Entscheidung werden schließlich in der Bewertungsphase analysiert und es wird festgestellt, ob die Handlung erfolgreich war und das Ziel erreicht wurde. Das Erfolg oder Nichterfolg geht in die Bildung des nächsten Ziels ein.

Um zu klären, ob die Abwägephase überhaupt erreicht wird, sind weitere Betrachtungen nötig. Das Starten der Applikation auf dem eigenen Gerät wurde bewusst vollzogen und die Information darüber im *Langzeitgedächtnis* gespeichert (vgl. [\[Mar15\]](#page-44-6)). Somit ist die Information dauerhaft verfügbar. Die freiwillige Entscheidung, die Applikation überhaupt zu starten, beruht auf der gleichen Grundmotivation wie der Besuch der Lehrveranstaltung und fand ebenfalls mit dem Hintergrund der Verfolgung eines Ziels statt. Das übergeordnete Ziel ist das selbe, doch auf unterschiedlichen Wegen können sich unterschiedliche Zwischenziele ergeben.

Das Angebot der Nutzung der Applikation durch den Dozenten ist ein *extrinsischer* Faktor und fließt je nach eigener Gewichtung in die extrinsische Motivation ein. Es ergibt sich eine Volition, eine grundsätzliche Handlungsbereitschaft, die seit dem Zeitpunkt des Startens der Applikation auf dem eigenen Gerät vorhanden ist. Durch die offensichtliche Positionierung des Geräts im Blickfeld und den ständig sichtbaren "roten Knopf" wird der Student an die Verfügbarkeit dieses Werkzeugs erinnert und kann den Wahrnehmungsfokus darauf setzen. Hätte der Student nicht vorgehabt, den Not-Stopp-Knopf zu betätigen, so hätte er vom Starten der Applikation abgesehen. Diese Handlungsbereitschaft ist eine Grund*volition* nach dem Modell der Selbstregulierung.

#### **BEILÄUFIGE NUTZUNG**

Ausgehend von der Grundvolition ist eine Nutzung der Applikation während der Lehrveranstaltung durch Zuteilung von Aufmerksamkeitsressourcen auf die Anwendung möglich. Durch das erschwerte Folgen des Vorlesungsgeschehens entsteht ein nach [Unter](#page-19-0)[abschnitt 3.1.2](#page-19-0) beschriebene Ungereimtheit, welche durch präattentive Wahrnehmung aufgenommen werden kann. Aufmerksamkeitsressourcen werden unbewusst auf diese Änderung gerichtet. Da es sich um ein zu lösendes Problem handelt, entsteht nach dem *Rubikonmodell der Handlungsphasen* ein Ziel, welches es zu erreichen gilt, gefolgt von dessen konkreter Umsetzung in die Tat. Bei der Abwägung, Planung und Nutzung werden Aufmerksamkeitsressourcen gebraucht, dem Verlauf der Vorlesung nicht zugeteilt werden können.

Dieses Szenario ist darauf aufgebaut, dass die Aufmerksamkeit bereits auf dem Faktor liegt, welcher einer unvorhergesehenen Änderung unterzogen wird. Die Lehr-/Lern-Plattform, in diesem Fall die "Not-Stopp"-Applikation, ist ein Werkzeug, welches in dieser Situation eingesetzt werden kann, um das Problem zu lösen.

Nach der in [Unterabschnitt 3.1.4](#page-23-0) vorgenommenen Definition von *Beiläufigkeit* erfolgt diese Art der Nutzung nur beiläufig, wenn der Großteil der Aufmerksamkeitsressourcen dem Verfolgen der Lehrveranstaltung zugeteilt bleibt. Dank der geringen Komplexität der "Not-Stopp"-Anwendung kann dies gegeben sein. Die Bedienung dieser Anwendung ist einfach und intuitiv und erfordert für die Handlung lediglich einen Fingerdruck auf die deutlich gekennzeichnete Fläche. Unter Einbeziehung der Abwäge- und Planungsphase des *Rubikonmodells* werden zusätzliche Aufmerksamkeitsressourcen für die kognitiven Vorgänge in diesen Phasen benötigt. Geht man davon aus, dass dies eine binäre Entscheidung ist, bei der nur zwischen "ja" und "nein" gewählt werden kann, wobei zusätzlich bekannt ist,dass eine positive Wahl mit höherer Wahrscheinlichkeit zum Ziel führt als ihr negatives Gegenstück, so ist die für diese Entscheidung erforderliche kognitive Leistung geringer als die des aufmerksamen Verfolgens des Vorlesungsgeschehens einer Hochschule. Entsprechend der kognitiven Leistungsbeanspruchung werden Aufmerksamkeitsressourcen der jeweilige Aktivität zugeteilt. Unter Einbeziehung weiterer persönlicher Faktoren wie sozialen Einstellungen, Idealen, Interessen oder Neigungen kann die Ressourcenverteilung anders ausfallen. Dann ist nicht mehr von einer beiläufigen Nutzung zu sprechen.

## <span id="page-36-0"></span>**3.5 RICHTLINIEN ZUR DEFINITION EINES BEWERTUNGSMASSES FÜR DIE BEILÄUFIGE NUTZUNG VON LLP**

Die Bewertung von Lehr-/Lern-Plattformen erfolgt in dieser Arbeit in Form von Richtlinien, die sich aus Erkenntnissen der vorherigen Abschnitte ableiten lassen. Das gewünschte Ergebnis der Anwendung dieser Richtlinien ist ein Algorithmus, dessen Eingabe eine Menge von Attributen einer bestimmten LLP und die Ausgabe ein aus diesen Attributen berechneter Score ist.

Dieser Score ist eine skalare Größe und gleichzeitig ein Maß für die beiläufige Nutzbarkeit der LLP. Zwei LLP lassen sich unter dem Aspekt der beiläufigen Nutzbarkeit direkt durch ihren Score vergleichen.

### <span id="page-36-1"></span>**3.5.1 BESTIMMUNG DER WESENTLICHEN FAKTOREN**

Wie im [Unterabschnitt 3.4.2](#page-33-0) festgestellt, ist eine beiläufige Nutzung einer Applikation nur möglich, wenn die eingesetzten Aufmerksamkeitsressourcen nicht die der stattfinden Hauptaktivität übersteigen. Dies geht aus der in [Unterabschnitt 3.1.4](#page-23-0) vorgenommenen Definition von Beiläufigkeit hervor. Die Hauptaktivität ist dabei stets die aktive Teilnahme an der Vorlesung oder Übungseinheit.

Das Arbeitsgedächtnisses ist auf drei bis vier Informationseinheiten begrenzt (vgl. [Ab](#page-20-0)[schnitt 3.1.2\)](#page-20-0). Um in einem kurzen Zeitintervall mehrere Informationseinheiten auszuwerten, muss ein Austausch mit dem Langzeitgedächtnis stattfinden, was kognitive Ressourcen in Anspruch nimmt. LLP sollten so wenig kognitive und Aufmerksamkeitsressourcen in Anspruch nehmen, wie möglich, damit der Hauptteil der Aufmerksamkeit der aktiven Teilnahme an der Lehrveranstaltung zugeteilt bleiben kann. Als Bewertungsmaß einer LLP eignet sich diesbezüglich die Anzahl *m* aller darstellbaren und wahrnehmbaren Objekte sowie die Anzahl *n* der Bedienelemente auf dem Bildschirm in der Studentenschnittstelle. Ist jedes Bedienelement auch ein wahrnehmbares Objekt, so ergibt sich  $n \leq m$ .

Neben diesem recht trivialen Kriterium sind weitere Faktoren denkbar. Dazu ist

Die Anzahl der Elemente oder Zustände ist durch Zählen bestimmbar, was die Berechnung des Scores recht einfach gestaltet. Besteht ein Bedienelement aus mehreren Teilobjekten, so ist zu entscheiden, inwiefern zusammengesetzte Gebilde als mehrfach oder als einzelnes Objekt gezählt werden. Darauf kann wiederum die Art der Interaktion Einfluss haben.

Auch können die Bedienbarkeit und die Qualität der Benutzerschnittstelle gemessen werden. Um diesen Wert zu bestimmen, ist eine standardisierte Vorgehensweise vonnöten. Mit einem gezielt formulierten Fragebogen können Nutzer der LLP Auskünfte zu deren Bedienbarkeit und subjektiver Einschätzung der beiläufigen Nutzung geben. Die in Likert-Skalen kodierten Werte bilden ein Maß für die Qualität.

Ein weiterer zu untersuchender Parameter einer LLP ist deren Effektivität. Diese kann als Leistungssteigerung in Form einer Note gemessen werden. Der Nachweis benötigt eine Unterrichtsgruppe, bei dem die zu untersuchende LLP eingesetzt wird, sowie eine Kontrollgruppe ohne den Einsatz der LLP, mit sonst identischen Voraussetzungen. Ein statistisch positiver signifikanter Unterschied deutet darauf hin, dass der Einsatz der LLP zur Verbesserung der Leistung in Form der Abschlussnote führt.

#### <span id="page-37-0"></span>**3.5.2 BERECHNUNG DES SCORES**

Ein Score einer LLP kann sich als Gesamtkomplexität der vorkommenden Objekte ergeben. Die Gesamtkomplexität *K* wird definiert als Summe der Werte *m* und *n*: *K* = *n* + *m*. Somit ist eine skalare Größe gegeben, anhand derer sich zwei LLP vergleichen lassen. Die LLP mit der geringeren Gesamtkomplexität ist der Annahme nach nicht weniger gut für die beiläufige Nutzung geeignet.

Seien *L*<sup>1</sup> eine LLP mit Komplexität *K*<sup>1</sup> und *L*<sup>2</sup> eine LLP mit Komplexität *K*2. Zudem gelte *K*<sup>1</sup> *< K*2. Die genannte Annahme impliziert nicht zwingend, das *L*<sup>1</sup> besser für die beiläufige Nutzung geeignet ist als *L*2. Vielmehr wird davon ausgegangen, dass *L*<sup>1</sup> zumindest nicht schlechter unter diesem Aspekt geeignet ist als *L*2.

Dieses Komplexitätsmaß ist eher für Anwendungen einfacher Art geeignet. Beim beschriebenen Beispiel der "Not-Stopp"-Anwendung ist nur ein Objekt enthalten, welches zugleich ein Bedienelement ist. Es gilt  $m<sub>S</sub> = n<sub>S</sub> = 1$ , folglich ist  $K<sub>S</sub> = 2$ . Betrachtet man die Quiz-Anwendung mit vier Antwortmöglichkeiten, so ist die Komplexität *K<sup>Q</sup>* = 4 + 4 = 8.

Mit Hilfe der Vergleichsoperation folgt die intuitive Vermutung, dass die "Not-Stopp"-Anwendung eine geringere Komplexität als die Quiz-Anwendung besitzt und somit nicht schlechter beiläufig nutzbar als diese ist.

Im Extremfall *m* = *n* = 0 ist der Bildschirm leer, es gibt keine wahrnehmbaren Objekte oder steuerbare Bedienelemente. Abgesehen von der fraglichen Sinnhaftigkeit einer solchen Applikation ist der Score dieser Applikation 0. Die beiläufige "Nutzbarkeit" dieser Anwendung ist mindestens so gut wie die der "Not-Stopp"-Anwendung.

Im Fall der Befragung geben die skalaren Werte der Likert-Skala Auskunft über die

Qualität der LLP. Je nach Formulierung der Frage, positiv oder negativ, ist ein hoher Zahlenwert entsprechend in das Gesamtergebnis einzubeziehen. Auch hier kann die Summe aller nach der Likert-Skala kodierten Werte ein Gesamtmaß für die Bedienbarkeit bilden.

Der Komplexitäts-Score *K* und der Bedienbarkeits-Score *B* lassen sich zu einem Gesamt-Score *S* vereinigen, indem die Differenz gebildet wird: *S* = *B* − *K*. Das geschieht, da ein niedriges *K* und ein höheres *B* jeweils eine höhere Qualität darstellen. Ein hoher Gesamt-Score *S* ist ein Indikator für eine LLP mit subjektiver guter Bedienbarkeit und guter beiläufiger Nutzbarkeit.

# <span id="page-39-0"></span>**4 VALIDIERUNG UND EVALUATION**

Die folgende Evaluation setzt sich aus zwei Teilen zusammen.

Der erste Teil beinhaltet die Auswertung einer Befragung, welche im Rahmen einer Übung zur Vorlesung "Rechnernetze" an der TU Dresden durchgeführt wurde. Mit Hilfe eines Fragebogens wurden Informationen über Lehr-/Lern-Plattformen im Allgemeinen sowie die in der Übung eingesetzte LLP gesammelt.

Der zweite Teil der Evaluation enthält Fragen speziell zum Aspekt der Beiläufigkeit im universitären Umfeld. Dieser soll Rückschlüsse auf die beiläufige Benutzung von LLP während Lehrveranstaltungen erlauben.

## <span id="page-39-1"></span>**4.1 TEIL I: BEFRAGUNGEN ZUR RECHNERNETZE-ÜBUNG**

In der ersten Evaluationsphase wurden Fragen konzipiert, die Informationen über LLP preisgeben sollten. Die Antworten sollten in Form von Auswahl, Freitext oder Festlegung eines konkreten Zahlenwertes auf einer Likert-Skala erfolgen.

Unter anderem wurde die Frage gestellt, was die Teilnehmer von einem anonymen Kommunikationskanal während der Übung hielten. Es sollten "Ablenkung" und "Anonymität" jeweils von "gering" bis "hoch" auf einer neunstufigen Skala bewertet werden.

# <span id="page-39-2"></span>**4.2 TEIL II: BEFRAGUNG ZUR BEILÄUFIGKEIT**

Im zweiten Teil wurden Fragestellungen gesammelt, deren Beantwortung spezielle Auskunft über die subjektiv eingeschätzte beiläufige Bedienbarkeit von LLP geben sollte. Die Fragen sollten mit einer siebenstelligen Likert-Skala beantwortet werden.

Diese Fragen lauten:

- 1. Wie stark wirst du abgelenkt, wenn du dich während einer Vorlesung mit deinem Sitznachbarn über . . .
	- a) private Angelegenheiten unterhältst?
- b) das aktuelle Vorlesungsthema unterhältst?
- 2. Wie hoch ist die Aufmerksamkeit, die du aufbringen musst, um während einer Vorlesung das Notebook, Smartphone oder Tablet für folgende Zwecke zu benutzen?
	- a) Verfolgen der Vorlesungsfolien und Eintragen von Notizen
	- b) Nutzung einer vorlesungsrelevanten LLP
	- c) private Kommunikation
- 3. Wie viel Aufmerksamkeit kostet es dich, parallel zur Vorlesung eigene Mitschriften anzufertigen?
- 4. Ist es möglich, zwei Aktivitäten die gleiche Menge an Aufmerksamkeit zu widmen?

### <span id="page-40-0"></span>**4.3 AUSWERTUNG**

14 der 20 Teilnehmer der ersten Befragung machten Angaben dazu und gehen in die Auswertung ein. [Tabelle 4.1](#page-40-1) zeigt deren gegebene Antworten. Dabei steht "VP" für die Nummer der Versuchsperson und "Abl." bzw. "Ano." für den jeweils angegebenen Wert für "Ablenkung" bzw. "Anonymität".

<span id="page-40-1"></span>

| VР             | Abl.           | Ano.           |
|----------------|----------------|----------------|
| $\mathbf{1}$   | $\overline{5}$ | 8              |
| $\overline{2}$ | $\overline{7}$ | $\overline{4}$ |
| $\overline{3}$ | $\overline{2}$ | $\overline{6}$ |
| $\overline{4}$ | $\overline{3}$ | $\bar{6}$      |
| $\overline{5}$ | 6              | $\overline{5}$ |
| $\overline{6}$ | $\overline{6}$ | $\overline{7}$ |
| $\overline{7}$ | $\overline{5}$ | 8              |
| $\overline{8}$ | $\overline{3}$ | $\overline{7}$ |
| 9              | $\overline{6}$ | $\overline{4}$ |
| 10             | $\overline{7}$ | $\overline{8}$ |
| 11             | $\overline{5}$ | $\overline{9}$ |
| 12             | $\overline{6}$ | $\overline{9}$ |
| 13             | 3              | 8              |
| 14             | $\overline{7}$ | $\overline{9}$ |

Tabelle 4.1: Befragung über Diskussionsmöglichkeiten

Der Mittelwert bei der Ablenkung liegt bei 5*,*07 und der Mittelwert der Einschätzung der Anonymität beträgt genau 7*,*00.

Der gemessene Wert der Ablenkung reicht von 2 bis 7 und der Mittelwert liegt im neutralen Bereich der Likert-Skala. Da dieser Aspekt der einzige war, welcher mit Beiläufigkeit in Verbindung steht, können keine Rückschlüsse auf die Beiläufigkeit gezogen werden. Ein weiterer Faktor ist die nicht suboptimale Abstimmung zwischen der Erstellung des Fragebogens und den im Konzept getroffenen Grundaussagen.

Die übrigen Fragen sowie die Fragen zur Beiläufigkeit wurden durch die Versuchsteilnehmer leider nur rudimentär beantwortet, weshalb auch hier keine Rückschlüsse möglich sind. Der vollständige erste Fragebogen ist im Anhang zu finden.

# <span id="page-42-0"></span>**5 ZUSAMMENFASSUNG UND AUSBLICK**

In den vergangenen Kapiteln dieser Arbeit wurde die beiläufige Nutzung von Lehr-/Lern-Plattformen sowohl technisch als auch aus Benutzersicht ausführlich analysiert. Die Kette zwischen anfänglicher Wahrnehmung und letztendlicher Umsetzung in die Tat wurde durch wissenschaftliche Grundlagen logisch zusammenhängend dargestellt. Anhand einfacher Anwendungskonzepte konnten die beiden Sichtweisen vereint und Zusammenhänge offengelegt werden. Diese Arbeit sollte die Grundherangehensweise der Analyse beleuchten und an Minimalbeispielen demonstrieren. Mit steigender Komplexität nimmt die Betrachtung möglicher Aspekte enorm zu. Das Finden von Bewertungskriterien wurde angedeutet und es wurden anhand der vorgestellten Beispielanwendungen Scores berechnet.

Die Ergebnisse der Evaluation stützen nicht die im Konzept getroffenen Aussagen und Annahmen. Eine mögliche Optimierung ist die Einteilung der Versuchspersonen in zwei Gruppen mit gezielt manipulierten Fragestellungen. Die Manipulation sollte so geschehen, dass die zu zeigenden Aspekte einen messbaren Unterschied zwischen den beiden Probandengruppen erzeugen. Dieser Ansatz wird für eine fortführende Arbeit vorgeschlagen.

Durch die Limitierung der Ressourcen im Rahmen der Bearbeitungszeit dieser Arbeit mussten einige Einschränkungen getroffen werden.

Fortführende Ausarbeitungen könnten dort ansetzen und eine der folgenden erweiterten Zielstellungen für die tiefgreifendere Forschung besitzen:

- Einbeziehung des Dozenten in die Untersuchungen der Beiläufigkeit
- Definition universeller Bewertungskriterien für den paarweisen Vergleich beliebiger LLP
- Einbeziehung weiterer psychologischer Modelle und Finden von Unterschieden zur hier festgestellten Art der beiläufigen Nutzung
- Analyse komplexerer Anwendungen
- Untersuchung extrinsischer Einflussfaktoren des sozialen Umfelds
- Beeinflussung der Motivation der Studenten bei obligatorischer Nutzung der LLP
- Untersuchung von Peer Instruction 2.0, einer nach Peer Instruction aufgebauten Lehrveranstaltungsform, bei der die komplette Kommunikation der Teilnehmer über eine LLP stattfindet – beispielsweise über Videokonferenzen und Chats

Diese Beispiele sind nur einige aus einer großen Reihe möglicher Fortsetzungen der vorliegenden Arbeit.

# <span id="page-44-0"></span>**LITERATUR**

- <span id="page-44-4"></span>[AG09] Anja Achtziger und Peter M. Gollwitzer. "Rubikonmodell der Handlungsphasen". In: *Handbuch der Psychologie*. Hrsg. von Veronika Brandstätter. Göttingen: Hogrefe, 2009.
- <span id="page-44-3"></span>[HH10] Jutta Heckhausen und Heinz Heckhausen. *Motivation und Handeln*. 4. Aufl. Berlin [u.a.]: Springer, 2010. isbn: 978-3-642-12692-5.
- <span id="page-44-5"></span>[Kah73] Daniel Kahneman. *Attention and Effort*. Prentice Hall, 1973.
- <span id="page-44-6"></span>[Mar15] Alexander Martin. "Nutzerschnittstellenentwurf zur Unterstützung von Aspekten des selbstregulierenden Lernens im Kontext der On-Demand-Wissensstrukturen". Masterarbeit. Technische Universität Dresden, 2015.
- <span id="page-44-1"></span>[Maz97] Eric Mazur. "Peer Instruction: Getting Students to Think in Class". In: The *Changing Role of Physics Departments in Modern Universities, Part Two: Sample Classes*. Hrsg. von Edward F. Redish und John S. Rigden. AIP Conference Proceedings. Woodbury, New York: American Institute of Physics, 1997, S. 981– 988.
- <span id="page-44-2"></span>[Zim00] Barry J. Zimmerman. "Attaining self-regulation: A social cognitive perspective". In: *Handbook of self-regulation*. Hrsg. von M. Boekaerts, P. R. Pintrich und M. Zeidner. 2000, S. 13–40.

# <span id="page-45-0"></span>**ANHANG**

## <span id="page-46-0"></span>**FRAGEBOGEN ZU LEHR-/LERN-PLATTFORMEN**

# Fragebogen zur Rechnernetze-Übung

### Allgemeines zu Lehr-/Lernplattformen (LLP)

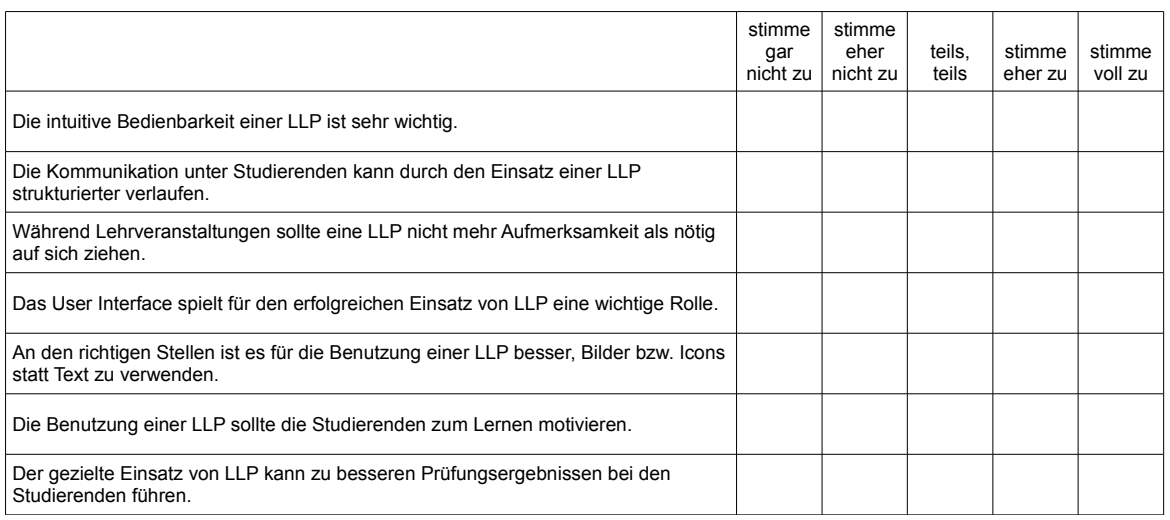

Welche möglichen Features/Funktionen interaktiver LLP könnten dazu beitragen, eine "konventionelle" Lehrveranstaltung zu verbessern?

Wenn es eine ideale LLP mit entsprechenden Funktionen und perfekter Bedienbarkeit gäbe, könnte diese prinzipiell den Lernerfolg von Studierenden verbessern?

☐ ja ☐ nein

weiter auf der nächsten Seite →

# Fragen zur in der Übung verwendeten LLP

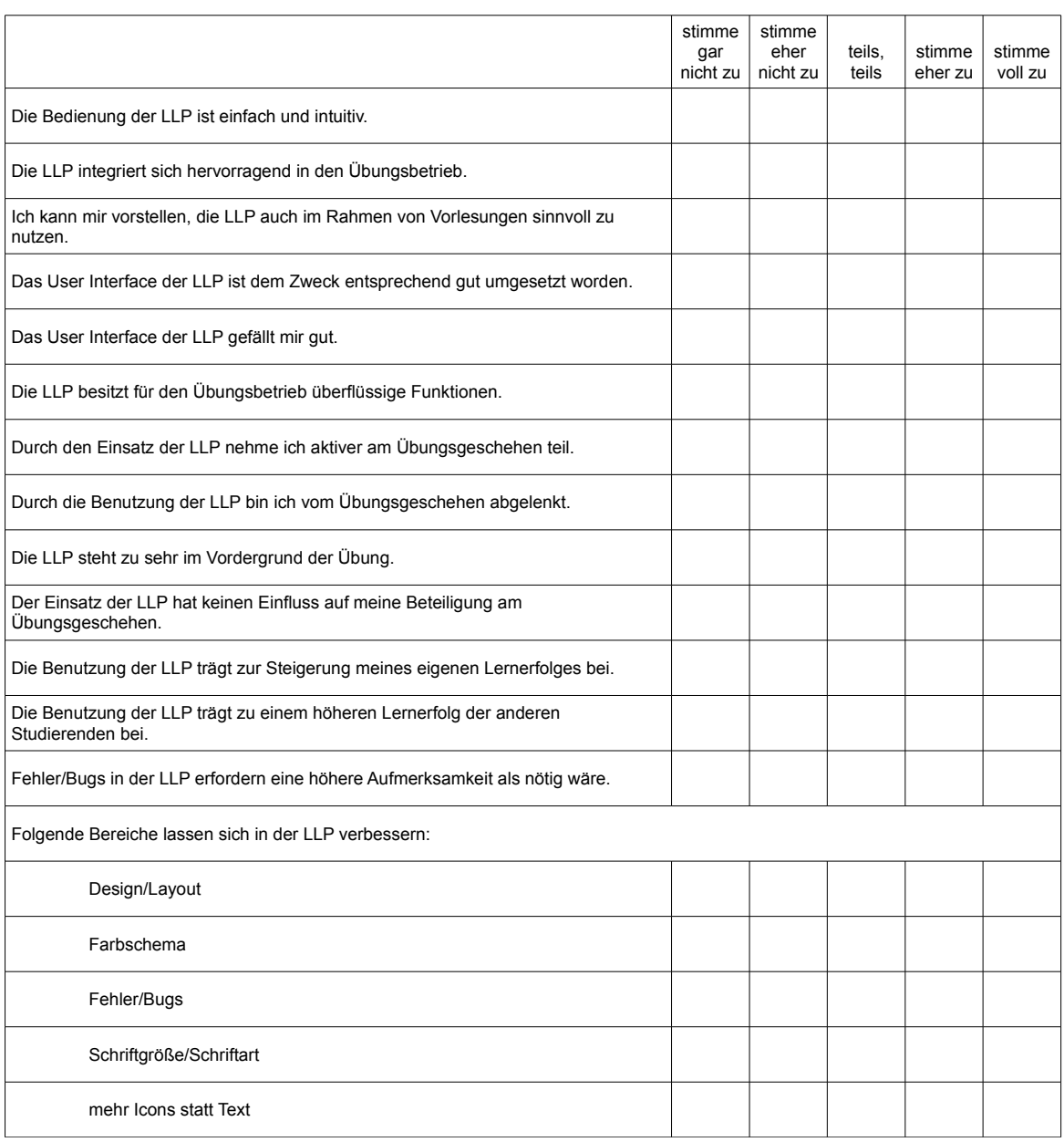

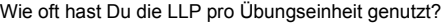

☐ maximal einmal ☐ 2- oder 3-mal ☐ 4- oder 5-mal ☐ 6- oder 7-mal ☐ häufiger als 7-mal

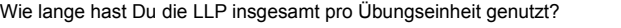

☐ weniger als 1 Minute ☐ 1–3 Minuten ☐ 3–5 Minuten ☐ 5–10 Minuten ☐ mehr als 10 Minuten

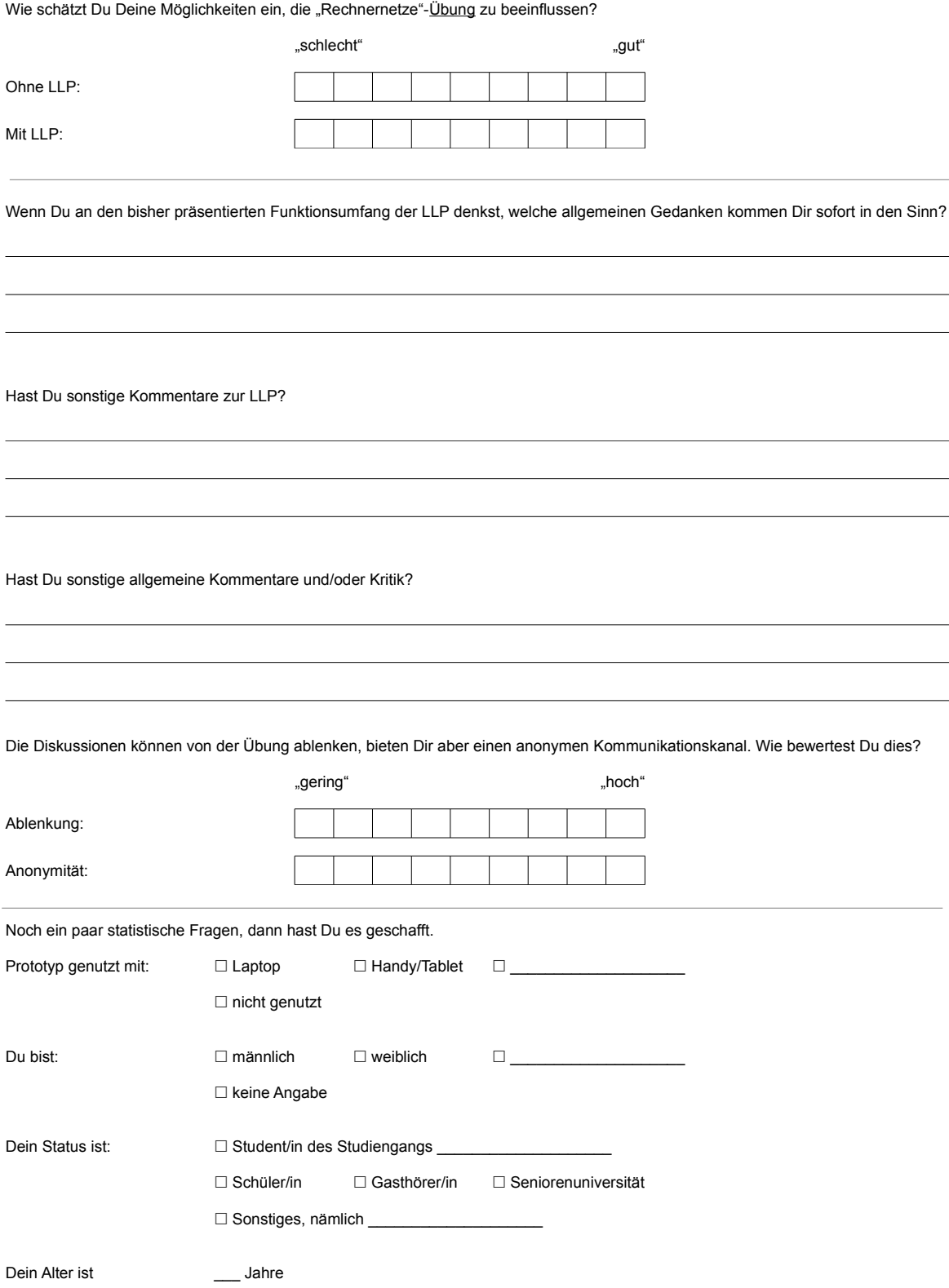

# Vielen Dank für Deine Unterstützung!